## VYSOKÉ UČENÍ TECHNICKÉ V BRNĚ

Fakulta elektrotechniky a komunikačních technologií

BAKALÁŘSKÁ PRÁCE

Brno, 2021 **Natálie Polachová** 

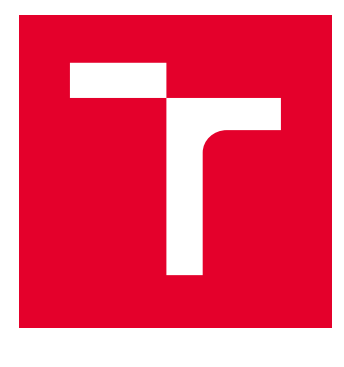

# VYSOKÉ UČENÍ TECHNICKÉ V BRNĚ

BRNO UNIVERSITY OF TECHNOLOGY

## FAKULTA ELEKTROTECHNIKY A KOMUNIKAČNÍCH TECHNOLOGIÍ

FACULTY OF ELECTRICAL ENGINEERING AND COMMUNICATION

## ÚSTAV BIOMEDICÍNSKÉHO INŽENÝRSTVÍ

DEPARTMENT OF BIOMEDICAL ENGINEERING

## DETEKCE FOTON-UPKONVERZNÍCH NANOČÁSTIC POMOCÍ KONVOLUČNÍ SÍTĚ U-NET S VYUŽITÍM LUMINISCENČNÍ MIKROSKOPIE

DETECTION OF SINGLE PHOTON-UPCONVERSION NANOPARTICLES BY LUMINESCENCE MICROCOPY

### BAKALÁŘSKÁ PRÁCE BACHELOR'S THESIS

AUTOR PRÁCE AUTHOR

Natálie Polachová

VEDOUCÍ PRÁCE **SUPERVISOR** 

Mgr. Zdenka Fohlerová, Ph.D.

BRNO 2021

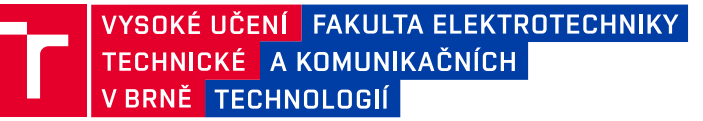

## **Bakalářská práce**

bakalářský studijní program **Biomedicínská technika a bioinformatika**

Ústav biomedicínského inženýrství

*Studentka:* Natálie Polachová *ID:* 211692 *Ročník:* 3 *Akademický rok:* 2020/21

### **NÁZEV TÉMATU:**

### **Detekce foton-upkonverzních nanočástic pomocí konvoluční sítě U-Net s využitím luminiscenční mikroskopie**

#### **POKYNY PRO VYPRACOVÁNÍ:**

1) Proveďte literární rešerši v oblasti foton-upkonverzních nanočástic, luminiscenční mikroskopie a v oblasti neuronových a konvolučních sítí. Získané znalosti budou aplikovány do oblasti optického zobrazování a počítání jednotlivých foton-upkonverzních nanočástic s využitím pro značení a zobrazování jednotlivých molekul. 2) Připravte mikroskopické preparáty foton-upkonverzních nanočástic a pořiďte vlastní snímky nanočástic pro následnou analýzu obrazu. 3) Navrhněte a implementujte konvoluční sítě U-Net pro analýzu získaných snímků foton-upkonverzních nanočástic. 4) Otestujte úspěšnost detekce nanočástic na jednotlivých sadách dat a proveďte statistické vyhodnocení úspěšnosti. 5) Porovnejte výsledky detekce v závislosti na použitých datech (automaticky generovaná, snímky z luminiscenční mikroskopie). 6) Diskutujte získané výsledky a určete jejich potenciál pro značení a zobrazování jednotlivých molekul pomocí nanočástic.

#### **DOPORUČENÁ LITERATURA:**

[1] HLAVÁČEK, Antonín, MICKERT, Matthias, SOUKKA, Tero, LAHTINEN, Satu, TALLGREN, Terhi, PIZÚROVÁ, Naděžda, KRÓL, Anna, GORRIS, Hans. Large-Scale Purification of Photon-Upconversion Nanoparticles by Gel Electrophoresis for Analogue and Digital Bioassays. Analytical Chemistry. 2019, 91 (2), 1241-1246. ISSN: 0003- 2700.

[2] FARKA, Zdeněk, MICKERT, Matthias, MIKUŠOVÁ, Zuzana, HLAVÁČEK, Antonín, BOUCHALOVÁ, Pavla, XU, Wenshu, BOUCHAL, Pavel, SKLÁDAL, Petr, GORRIS, Hans. Surface design of photon-upconversion nanoparticles for high-contrast immunocytochemistry . Nanoscale. 2020, 12 (15), 8303-8313. ISSN 2040-3372.

*Termín zadání:* 8.2.2021 *Termín odevzdání:* 28.5.2021

*Vedoucí práce:* Mgr. Zdenka Fohlerová, Ph.D. *Konzultant:* Mgr. Antonín Hlaváček, Ph.D.

> **doc. Ing. Jana Kolářová, Ph.D.** předseda rady studijního programu

#### **UPOZORNĚNÍ:**

Fakulta elektrotechniky a komunikačních technologií, Vysoké učení technické v Brně / Technická 3058/10 / 616 00 / Brno

Autor bakalářské práce nesmí při vytváření bakalářské práce porušit autorská práva třetích osob, zejména nesmí zasahovat nedovoleným způsobem do cizích autorských práv osobnostních a musí si být plně vědom následků porušení ustanovení § 11 a následujících autorského zákona č. 121/2000 Sb., včetně možných trestněprávních důsledků vyplývajících z ustanovení části druhé, hlavy VI. díl 4 Trestního zákoníku č.40/2009 Sb.

## **Abstrakt**

Tato bakalářská práce se zabývá detekcí foton-upkonverzních nanočástic pomocí konvoluční sítě U-net s využitím epiluminiscenční mikroskopie. Teoretická část obsahuje úvod do problematiky foton-upkonverzního jevu, popis a využití foton-upkonverzních nanočástic. Dále se práce věnuje problematice fungování základních a konvolučních neuronových sítí. V praktické části byly připraveny vzorky nanočástic s následným pořízením snímků epiluminiscenční mikroskopií. Byla navrhnuta konvoluční neuronová síť U-net, která dále sloužila k detekci nanočástic pomocí morfologické operace H-maxima. V závěru byl celý postup shrnut a statisticky vyhodnocen.

## **Klíčová Slova**

Foton-upkonverzní jev, detekce objektů, konvoluční neuronové sítě, luminiscenční mikroskopie, nanočástice, Pytorch , U-net

## **Abstract**

This bachelor thesis deals with the detection of photon-upconversion nanoparticles using the U-net convolutional neural network, by using epiluminescence microscopy. The theoretical part contains an introduction to the issue of photon-upconversion, description and use of photon-upconversion nanoparticles. Furthermore, the thesis deals with the functioning of basic and convolutional neural networks. In the practical part, we prepared samples of nanoparticles with subsequent acquisition of images by epiluminescence microscopy. The convolutional neural network U-net was designed, which further serves for the detection of nanoparticles bz using H-maxima morphological operations. In the end, everything was summarized and statistically evaluated..

## **Keywords**

Convolutional neural networks, nanoparticles, luminescence microscopy, object detection, Photon-upconversion, PyTorch, U-net

POLACHOVÁ, Natálie. Detekce foton-upkonverzních nanočástic pomocí konvoluční sítě U-Net s využitím luminiscenční mikroskopie. Brno, 2021. Dostupné také z: https://www.vutbr.cz/studenti/zavprace/detail/134385. Bakalářská práce. Vysoké učení technické v Brně, Fakulta elektrotechniky a komunikačních technologií, Ústav biomedicínského inženýrství. Vedoucí práce Zdenka Fohlerová.

## **Prohlášení autora o původnosti díla**

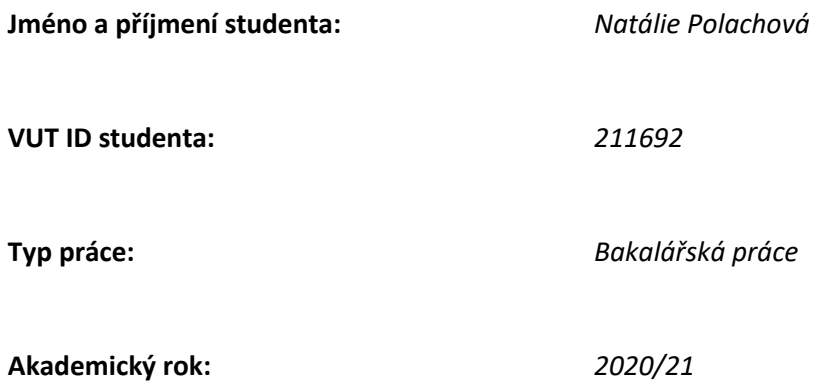

**Téma závěrečné práce:** Detekce foton-upkonverzních nanočástic pomocí konvoluční sítě U-Net s využitím luminiscenční mikroskopie

Prohlašuji, že svou závěrečnou práci jsem vypracovala samostatně pod vedením vedoucí semestrální práce a s použitím odborné literatury a dalších informačních zdrojů, které jsou všechny citovány v práci a uvedeny v seznamu literatury na konci práce.

Jako autorka uvedené semestrální práce dále prohlašuji, že v souvislosti s vytvořením této semestrální práce jsem neporušila autorská práva třetích osob, zejména jsem nezasáhla nedovoleným způsobem do cizích autorských práv osobnostních a jsem si plně vědoma následků porušení ustanovení § 11 a následujících autorského zákona č. 121/2000 Sb., včetně možných trestněprávních důsledků vyplývajících z ustanovení části druhé, hlavy VI. díl 4 Trestního zákoníku č. 40/2009 Sb.

V Brně dne: 28. května 2021 ----------------------------------------

podpis autora

## **Poděkování**

Ráda bych poděkovala vedoucí semestrální práce paní [Mgr. Zdence Fohlerové, Ph.D.](https://www.vutbr.cz/lide/zdenka-fohlerova-25180) a odbornému konzultantovi panu Mgr. Antonínu Hlaváčkovi, Ph.D. za odbornou konzultaci, vedení, trpělivost a další cenné rady při zpracování mé semestrální práce. Dále mé velké poděkování patří rodině a partnerovi za podporu a pochopení.

V Brně dne: 28. kvetěna 2021 ----------------------------------------

podpis autora

## Obsah

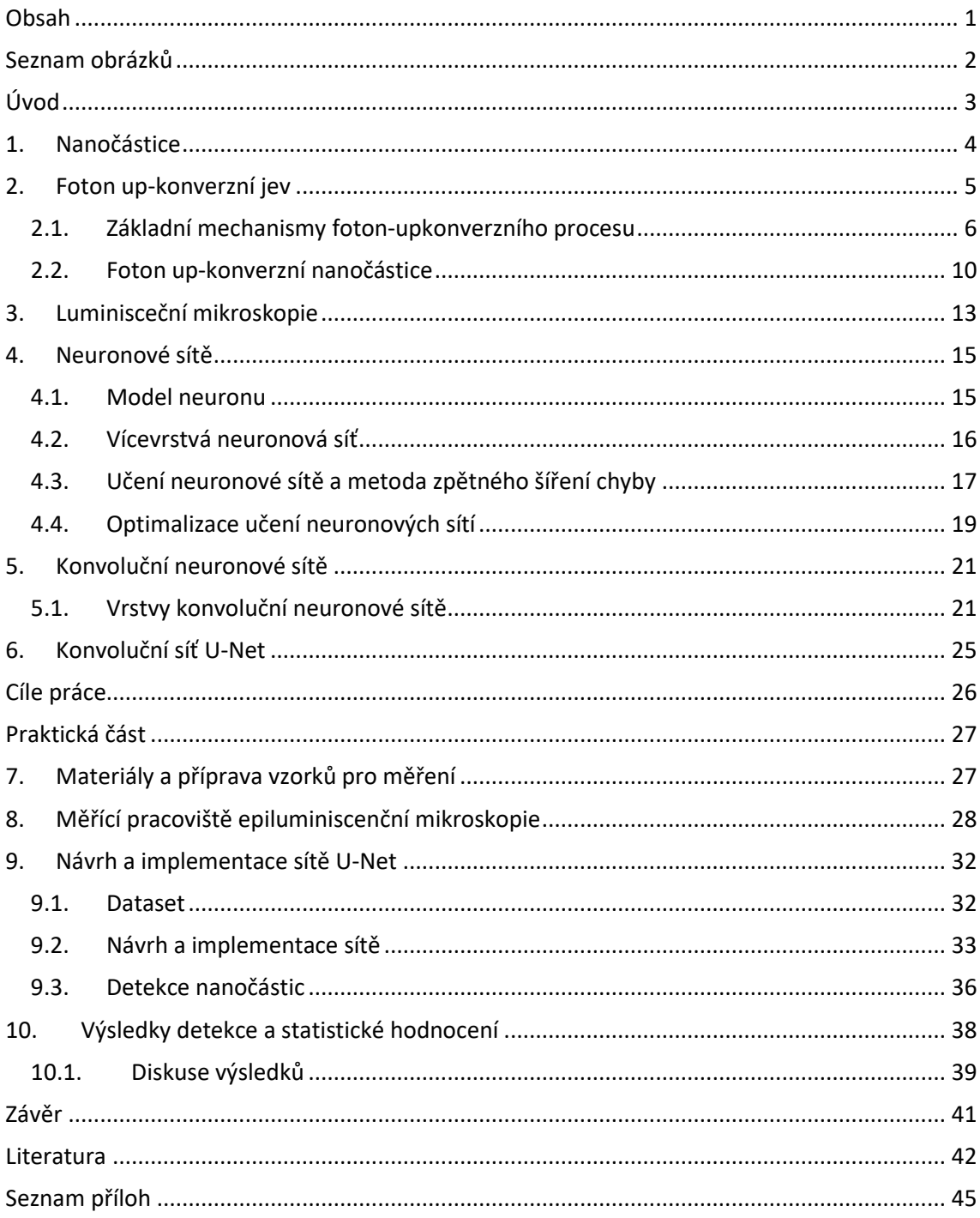

## **Seznam obrázků**

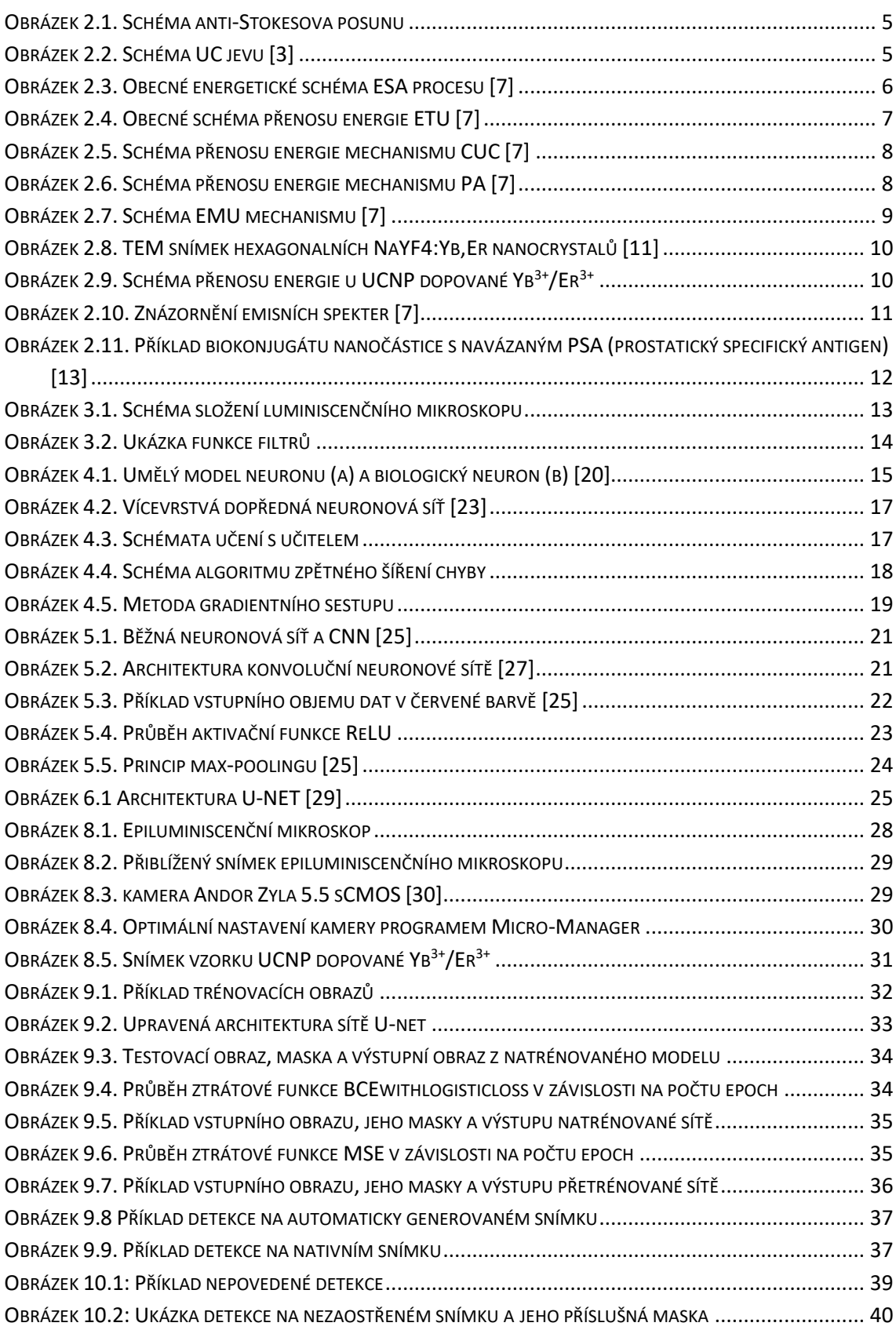

## **Úvod**

Jednomolekulové zobrazování pomocí luminiscenční mikroskopie je zřejmě nejpřesnější metodou určení množství dané látky ve vzorcích. Nanočástice v tomto případě slouží jako značka namísto doposud používaných enzymových značek, které nejsou zdaleka tak stabilní.

K detekci a počítání jednotlivých nanočástic je v této práci využita konvoluční síť U-net. Konvoluční neuronové sítě jsou přesnou metodou a současně velmi atraktivním postupem při analýzách obrazů. Umožňují velmi rychlou detekci, a to může být při počítání jednotlivých nanočástic velmi užitečné díky zpracování velkého objemu dat.

První část této práce se věnuje literární rešerši problematiky nanočástic a detekci objektů v obraze pomocí konvolučních neuronových sítí. Tedy nejprve základům týkajících se nanočástic, foton up-konverznímu jevu a zobrazování nanočástic luminiscenční mikroskopií. Dále byla popsána problematika konvolučních sítí, uvedena architektura sítě U-Net. Byla provedena její implementace na pořízené snímky luminiscenčním mikroskopem s následnou detekcí nanočástic pomocí hledání lokálních maxim.

Návrh a implementace sítě probíhala v programovacím jazyce Python s deep learningovu knihovnou PyTorch. Analýza obrazu byla prováděna na sadě snímků pořízených luminiscenčním mikroskopem na Ústav analytické chemie AV ČR společně s automaticky generovanými daty.

## **1. Nanočástice**

Nanočástice (anglicky nanoparticles, NP) jsou velmi malé, okem nespatřitelné částice o velikosti 1-100 nanometrů. V současné době tyto částice díky svým specifickým vlastnostem nacházejí velké využití v různých oborech, jako jsou například moderní zobrazovací techniky, medicína, elektronika či životní prostředí. Malý rozměr NP umožňuje navázání biomolekul, vznikne takzvaný biokonjugát, a díky specifickým optickým vlastnostem NP (např. luminiscence, zlaté NP poskytují lokalizovanou povrchovou plasmonovou resonanci jako signál) usnadňují jejich detekci. Jedním z jejich velmi zajímavých využití je jednomolekulové zobrazení biomolekul pomocí foton upkonverzních nanočástic (UCNP- upconversion nanoparticles).

Historicky první zmínky o problematice NP máme již z 5. nebo 4. století př. n. l. z Egypta a Číny, kdy se tzv. "rozpustné zlato" používalo jak pro estetické (barvení keramiky), tak pro léčivé účely (srdeční problémy, úplavice, nádory nebo epilepsie). Avšak první vědecký popis ohlásil v roce 1857 Michael Faraday, kdy provedl syntézu prvního koloidního roztoku NP zlata, a tím položil základy pro výzkumů těchto částic ve vědeckých sférách. Nicméně rozkvět nanotechnologií byl započat až o století později, kdy laureát Nobelovy ceny Richard Feynman poukázal na tuto problematiku výrokem "There is plenty of room at the bottom" a navrhl tak směr pro rychle se rozvíjející oblast nanotechnologie [1, 2, 3].

## **2.Foton up-konverzní jev**

Up-konverze (UC) označuje nelineární optické procesy, ve kterých absorpce dvou nebo více fotonů vede k emisi světla o kratší vlnové délce, než je excitační [4]. Nelineární je z toho důvodu, že intenzita emitovaného záření je úměrná vyšším mocninám intenzity excitačního záření.

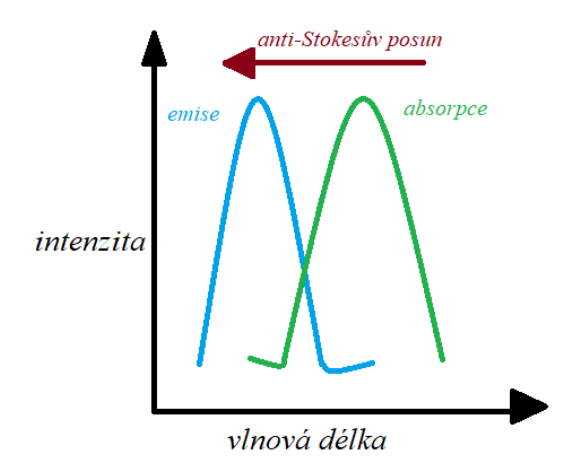

*Obrázek 2.1. Schéma anti-Stokesova posunu*

Fotonová UC patří do jevů vykazující anti-Stokesův posun, který je znázorněn na obrázku 2.1..Principem UC je absorpce fotonu s nízkou energií a následná excitace elektronu do metastabilního stavu. V tomto stavu dochází znovu k absorpci nízkoenergetického fotonu a ten je dále excitován do vyššího metastabilního stavu. Následující stav relaxace je vystřídán návratem elektronu do základní hladiny, který je současně doprovázen uvolněním elektromagnetického záření odpovídajícího viditelnému nebo ultrafialovému spektru. Výše popsaný mechanismus UC jevu je zobrazen na obrázku 2.2.. Úrovně 1-3 odpovídají excitaci elektronu do metastabilního stavu po pohlcení fotonu, stav 2 odpovídá následné relaxaci na metastabilní stav a 0 značí stav návratu elektronu do základní hladiny [5].

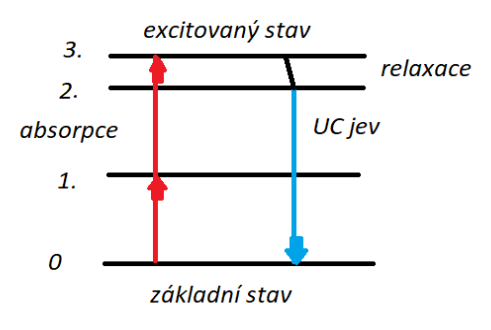

*Obrázek 2.2. Schéma UC jevu [3]*

Luminiscenční signál anti-Stokesova posunu lze odlišit od auto-fluorescence biomateriálů, čímž se snižuje interference pozadí během snímání obrazu [6]. Této skutečnosti se využívá při značení biomolekul nanočásticemi a jejich následném zobrazení pomocí mikroskopie.

### **2.1. Základní mechanismy foton-upkonverzního procesu**

Bylo definováno pět základních mechanismů, pomocí kterých lze dosáhnout UC jevu [4].Tyto mechanismy fungují jak samostatně, tak v různých kombinacích. Všechny jsou založeny na postupné absorpci dvou nebo více fotonů metastabilními energetickými stavy.[7]

Tato kapitola se zaměřuje na stručný popis jednotlivých mechanismů, které vedou k UC jevu.

### **ESA**

*Absorpce v excitovaném stavu* (anglicky *excited state absorption*) je up-konverzní proces charakteristický absorpcí alespoň dvou fotonů jediným iontem. Energetické schéma tohoto procesu je znázorněno na obrázku 2.3. [7].

Elektrony absorbujícího iontu jsou zpočátku uspořádány v elektronické konfiguraci základního stavu 1. K absorpci fotonu dochází v případě, kdy jsou splněny rezonanční podmínky. První foton způsobí přechod iontu ze základního stavu (stav 1) do přechodně excitovaného stavu s dlouhou životností (stav 2). Jde o absorpci v základním stavu (GSA).

Dlouhé trvání tohoto metastabilního excitovaného stavu umožňuje absorpci druhého fotonu. Opět musí být splněny rezonanční podmínky. Absorpce druhého fotonu vede opětovně k excitaci elektronu do vyššího excitovaného stavu (stav 3). Tento přechod se označuje jako absorpce excitovaného stavu (ESA) [7].

Radiační relaxace excitovaného elektronu do stavu 1 vede k emisi fotonu, který má vyšší energii (kratší vlnovou délku) než fotony, které byly absorbovány.

Pokud jsou energetické rozdíly mezi stavy 1 a 2 a stavy 2 a 3 rovnoměrně rozloženy, lze excitace dosáhnout pomocí monochromatického zdroje. Rezonanční podmínky pro každý přechod jsou totiž identické. [4, 7, 8]

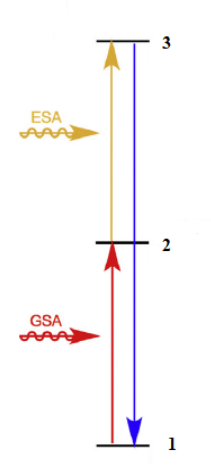

*Obrázek 2.3. Obecné energetické schéma ESA procesu [7]*

#### **ETU**

Tento mechanismus funguje na obdobném principu jako ESA, ale na rozdíl od ní zahrnuje ETU (anglicky *energy transfer UC)* sekvenční absorpci dvou fotonů, které přenášejí energii z excitovaného iontu (stabilizátor/donor) na další sousední ionty (aktivátor/akceptor). Tento jev je pozorován v materiálech s vysokými koncentracemi dopantových iontů. Proces ETU je znázorněn na obrázku 2.4., nicméně je nutné podotknout, že existuje vícero možností přenosů energie [7].

Základním principem ETU je neradiační přenos energie z jednoho iontu na sousední. Tento přenos probíhá dvěma způsoby. K prvnímu dojde tehdy, kdy bude energetický rozdíl mezi stavem 1 a 2 donoru rezonovat s přechodem aktivátoru ze stavu 2 do 3. Ještě před tím, než se donor relaxuje na stav 1, dojde k přesunu energie.

K druhému dojde v případě, že mezi přechodovými páry existuje mírný nesoulad energie. V tomto případě musí být přenos energie podporován fononem (kvazičástice šířící vibrační kvantum v krystalové mřížce), aby byla splněna podmínka absorpce rezonance [7].

Tento neradiační přenos je realizován prostřednictvím interakcí dipól – dipól. Může nastat pouze v případě, kdy existuje coulombické překrytí mezi těmito dvěma systémy. Relativní překrytí elektrických polí iontového páru závislé na vzdálenosti tak silně ovlivňuje účinnost tohoto mechanismu.

Účinnost tohoto UC procesu je až o dva řády vyšší než účinnost, kterou vykazuje mechanismus ESA. Díky tomu je nejrozšířenější při navrhování UC materiálů [7].

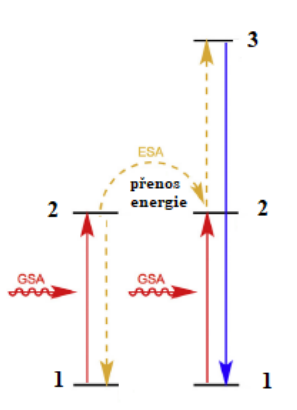

*Obrázek 2.4. Obecné schéma přenosu energie ETU [7]*

### **CUC**

Třetí mechanismus CUC (anglicky *cooperative UC*) je často zaměňován s mechanismem ETU. Od výše zmíněných procesů se liší v počtu iontů, které jsou zahrnuty v přenosu energie a tvorbě UC. Na rozdíl od ETU, kde se procesu účastní 2 ionty, se zde uplatní dvojice iontů a třetí iont UC materiálu. Jde o přechod druhého řádu.

V typickém procesu CUC dva senzibilizátory (donoři) současně přenášejí excitovanou energii do vyššího excitovaného stavu aktivátoru (obrázek 2.5.). Excitovaný stav je dále uvolní zpět do základního stavu s následovnou UC emisí.

Proces CUC obvykle probíhá v Yb<sup>3+</sup>- senzibilizovaných UCNP (vysvětleno v další kapitole), jako jsou iontové páry  $Yb^{3+} / Tb^{3+}$  nebo  $Yb^{3+} / Eu^{3+}$ . Účinnost je mnohem nižší než u procesu ESA a ETU, a proto nedochází k jeho využití v bioanalytických aplikacích. [9, 7]

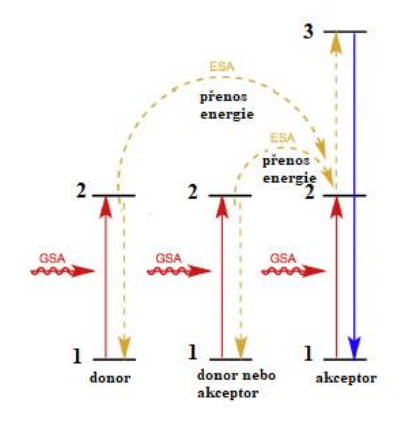

*Obrázek 2.5. Schéma přenosu energie mechanismu CUC [7]*

### **PA**

*Fotonová lavina* (anglicky *photon avalanche*) je nejúčinnějším a nejsložitějším typem fotonové UC. Schéma o čtyřech energetických úrovních je zobrazeno na obrázku 2.6. [7].

Proces začíná vybuzením prvního aktivačního iontu do vyšší energetické hladiny (stav 3) pomocí slabého nerezonančního GSA. Následná relaxace elektronu do matastabilního stavu 2 je doprovázena buď vybuzením elektronu ze stavu 1 téhož iontu nebo podporou vybuzení druhého iontu do vyšších excitačních hladin pomocí přesunu relaxační energie.

Rezonanční ESA dopadajícího záření přivádí elektrony ze stavu 2 do stavu 4 a tento proces se neustále opakuje. To vede k exponenciálnímu nárůstu vysoce excitovaného stavu 4. Radiační relaxace z tohoto do základního stavu 1 vede k UC emisi. [7, 8]

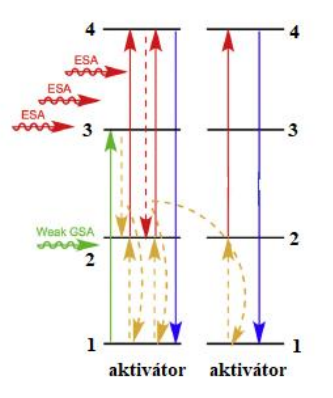

*Obrázek 2.6. Schéma přenosu energie mechanismu PA [7]*

#### **EMU**

Posledním zmíněným UC mechanismem je proces EMU (anglicky *energy migration UC*). Tento proces umožňuje obejít požadavek na aktivační ionty. Systémy, které tento mechanismus vykazují jsou obvykle nanočástice s architekturou jádro-skořápka [7].

Využívají se čtyři typy iontů lanthanoidů: senzibilizátory (typ 1), akumulátory (typ 2), migrátory (typ 3) a aktivátory (typ 4). Všechny tyto typy iontů jsou odděleny do odlišných oblastí hostitelské mřížky. Ionty senzibilizátoru a akumulátoru mají vymezený prostor v jádře materiálu, aktivátory mají své místo v obalu. Migrační ionty se pohybují mezi jádrem a skořápkou materiálu a podílejí se na extrakci a přenosu energie z jádra do pláště [7].

Proces EMU je zahájen excitací akumulátoru pomocí ETU do vyššího energetického stavu, ta je dále následována náhodným přeskakováním energie v iontech migrátoru mezi jádrem a pláštěm a zachycením této energie aktivátorem v plášti. Relaxace aktivačního iontu na jeho základní stav vede k produkci anti-Stokesova fotonu, a tím i k luminiscenci materiálu. Celý mechanismus je uveden na schématu na obrázku 2.7. [7, 9]

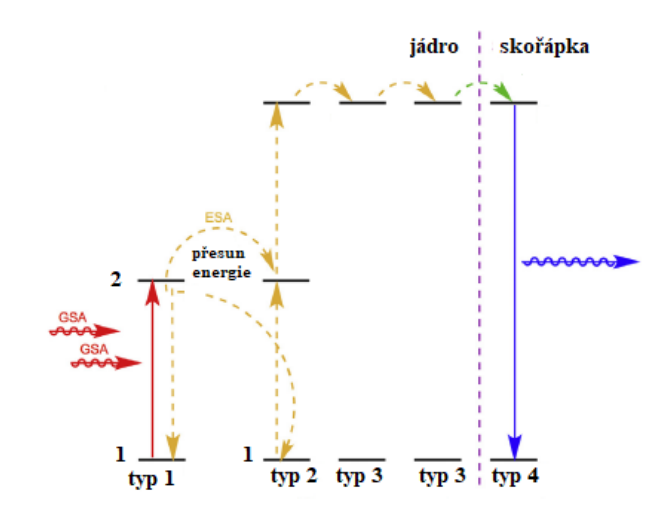

*Obrázek 2.7. Schéma EMU mechanismu [7]*

### **2.2. Foton up-konverzní nanočástice**

Foton up-konverzní nanočástice (dále jen UCNPs) jsou unikátními nanomateriály na bázi lanthanoidů emitující elektromagnetické záření v oblasti viditelného spektra po excitaci infračerveným zářením (dále IČ). UC jev je v přírodě velmi vzácný. Tento typ NP se ukázal jako velmi účinná značka pro imunotesty díky své schopnosti emitovat světlo kratších vlnových délek při excitaci blízké IČ oblasti [10]. Představují tak novou generaci luminiscenčních materiálů. UCNPs jsou fotostabilní, nejsou zvlášť toxické a díky jejich buzení na dlouhých vlnových délkách se minimalizuje poškození biologických materiálů [7].

Příkladem UCNP jsou nanokrystaly Na $YF_4:Yb^{3+}/Er^{3+}$  s hexagonální strukturou, které jsou uvedeny na obrázku 2.8.. Výroba těchto NP je podrobně popsána v příloze 1. Luminiscenční jev u těchto nanokrystalů je pozorovatelný při excitační vlnové délce 980 nm.

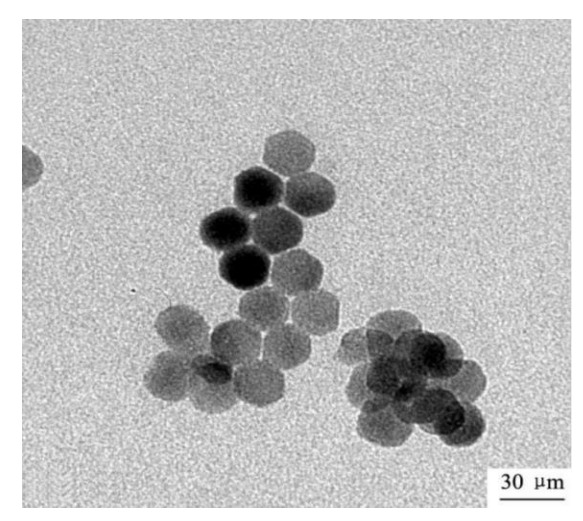

*Obrázek 2.8. TEM snímek hexagonalních NaYF4:Yb,Er nanocrystalů [11]*

Ytterbium (Yb, lanthanoid), které v tomto případě funguje jako absorbent zmíněné vlnové délky, přenáší absorbovanou energii na aktivátor erbium (Er). Mřížky složené z kationtů, jako je Na<sup>+</sup> nebo Yb<sup>3+</sup>, mající iontový poloměr blízký poloměrům lanthanidových iontů zabraňují tvorbě defektů krystalu a mřížkového napětí [4]. Obrázek 2.9. znázorňuje přenos energie nanočástic dopovaných ionty  $Yb^{3+}/Er^{3+}$ . Excitace byla provedena IR zářením a byla doprovázena následnou emisí záření ve viditelném spektru.

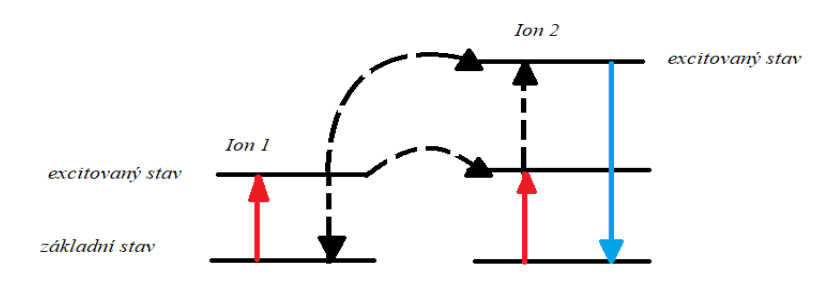

*Obrázek 2.9. Schéma přenosu energie u UCNP dopované Yb3+/Er3+*

Obrázek 2.10. znázorňuje emisní spektra jednotlivých koncentrací roztoků ethanolu s UCNPs. (e),  $(f - j)$  a  $(k - n)$  jsou kompilované luminiscenční fotografie koloidních roztoků NaYF4: Yb, Tm (20, 0,2 mol%), NaYF4: Yb, Tm, Er (20, 0,2, 0,2 -1,5 mol%) a NaYF4: Yb, Er (18–60, 2 mol%). Excitace bylo dosaženo použitím 600 mW diodového laseru při 980 nm.

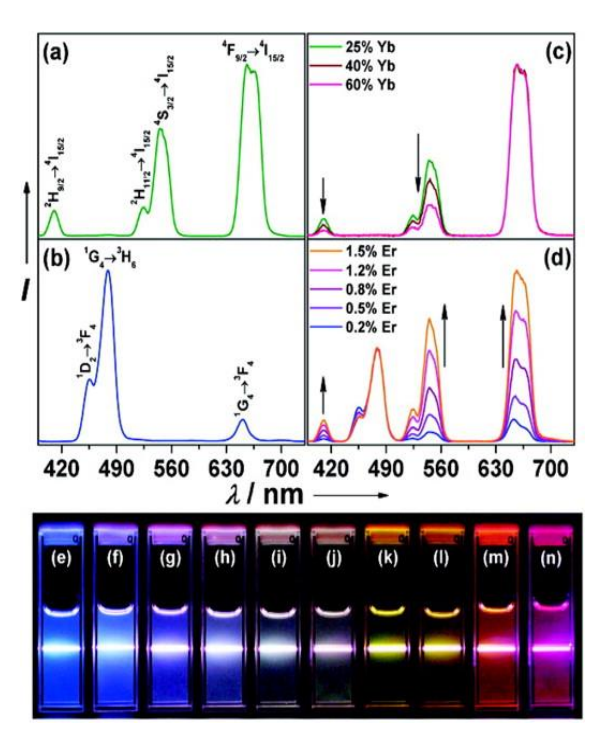

*Obrázek 2.10. Znázornění emisních spekter [7]*

#### **Využití foton-upkonverzních nanočástic**

Využití UCNP v posledních dekádě vzrůstá, vzniká nepřeberné množství studií, které zkoumají rozšiřující se využití těchto materiálů, a to zejména v biomedicíně. Díky svým výjimečným vlastnostem, jako je dlouhotrvající luminiscence, stabilita a nanorozměry, nalézají využití například v jednomolekulovém zobrazování a v současné době patří mezi nejpopulárnější luminiscenční značky v biomedicínských aplikacích. K jejich využití dochází při zvýšené potřebě kontrastu nebo v případě, kdy běžná luminiscenční značení nejsou dostatečně přesná a citlivá.

#### • **Imunochemické detekce**

UCNPs jsou vhodné k značení biomolekul díky své velikosti blížící se velikosti těchto molekul. Tento fakt umožňuje vytvářet nanostruktury, které nesou vlastnosti jak biologické, tak vlastnosti nanočástic, kterou je například luminiscence.

Upkonvezní imunostanovení, neboli ULISA, je založena na principu interakce protilátky s antigenem a následné emisi elektromagnetického záření. Tato velmi citlivá diagnostická metoda se využívá k detekci a kvantifikaci specifických analytů. Při její aplikaci je nutné na povrch UCNP nakonjugovat specifickou funkční skupinu, která následně umožní navázat specifický analyt. Funguje na stejné principu jako imunostanovení ELISA (anglicky *enzyme-linked immunosorbent assay,* popis jednotlivých typů je popsán ve zdroji [12]), nicméně jako značka jsou zde místo enzymu využity UCPNs.

ULISA přináší výhody díky specifickým vlastnostem UCNPs, a sice minimální autofluoroscence a výborná stabilita.

Příkladem úpravy povrchu UCNPs je navázání vhodného ligandu, který se zachytí pomocí karboxylových skupin na lanthanoidové atomy na povrchu nanočástice. K zachycení molekuly k povrchu konjugátu NP jsou požívány azidy s navázaným streptavidinem a tento konjugát nejčastěji slouží jako značka při imunostanoveních ULISA. [13, 14]

Na obrázku 2.11. je znázorněna absorpce a excitace elektromagnetického záření pozorovatelná luminiscenční mikroskopií.

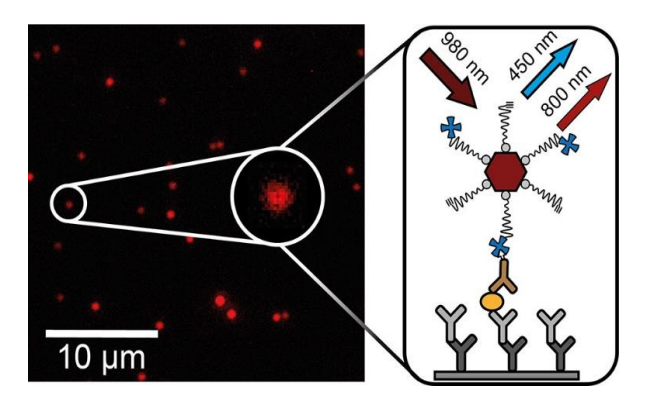

*Obrázek 2.11. Příklad biokonjugátu nanočástice s navázaným PSA (prostatický specifický antigen) [13]*

## **3.Luminisceční mikroskopie**

Luminiscence, jinak emise světla, je děj, který nastává při návratu molekuly z excitovaného do základního stavu. Do excitovaného stavu se molekula dostane například absorpcí elektromagnetického záření. Potom o takovém jevu mluvíme jako o fotoluminiscenci. Kvantový výtěžek udává účinnost této luminiscence a je roven podílu počtu emitovaných a absorbovaných fotonů, přičemž může nabýt maximálně hodnoty 1. Avšak ve skutečnosti je výtěžek nižší v důsledku nezářivých přechodů z excitovaného stavu [15].

V této kapitole si popíšeme základní principy fungování mikroskopie využívající luminiscenční záření vzorků.

### **Obecný princip luminiscenční mikroskopie**

Luminiscenční mikroskopie je založena na zobrazení molekuly v co nejmenším množství pomocí elektromagnetického záření. K jejímu častému využívání dochází díky velmi vysoké citlivosti, která je způsobena vysokým kontrastem vůči pozadí. Efektivní minimalizace signálu pozadí je dosažena pomocí filtrů, a sice emisního a excitačního.

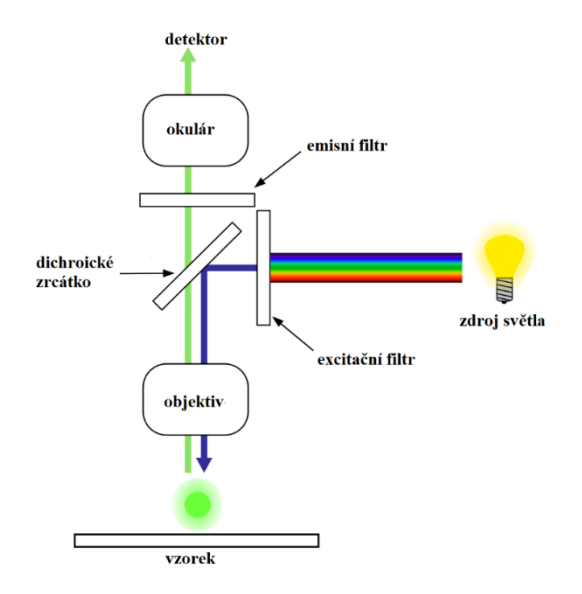

*Obrázek 3.1. Schéma složení luminiscenčního mikroskopu*

*Zdrojem* elektromagnetického záření bývají nejčastěji luminiscenční lampy, lasery nebo výbojky. Laserové zdroje poskytují monochromatické paprsky s dobře definovanými a intenzivními spektrálními čarami.

*Excitační filtr* vymezuje světelný svazek pro excitaci objektu schopného luminiscence (fluorofor, nanočástice). Čím užší bude spektrální propust excitačního filtru, tím nižší bude intenzita excitačního záření.

*Emisní filtr* vymezuje spektrum požadovaného emitovaného světelného signálu. Filtry jsou uspořádány spolu s *dichroickým zrcátkem* do "fluorescenční kostky". Toto zrcátko bývá umístěno pod úhlem 45° do bloku s filtry a jeho úkolem je odraz světelného paprsku s určitou vlnovou délkou a průchod jiných vlnových délek. Zrcátko tedy propustí maximum emisního spektra a minimum excitačního spektra luminiscenčního objektu.

Funguje i jako "blokátor" parazitních vlnových délek, které pocházejí ze zbytku vzorku a snižují kvalitu zobrazení. Čím užší propust dichroického zrcátka, tím bude nižší intenzita prošlého parazitního a excitačního záření. To umožní snížit šum v obraze, avšak zároveň dojde ke snížení i intenzity prošlého emisního svazku záření. K vyřešení tohoto problému je vhodné použít buď delší expoziční čas, nebo zvýšit intenzitu emisního světla intenzivnějším osvitem vzorku excitačním světlem. [16, 17]

Jako *detektor* je velmi často využíván CCD čip, nicméně k detekci může sloužit i lidské oko, ke kterému je paprsek přiveden skrze okulár.

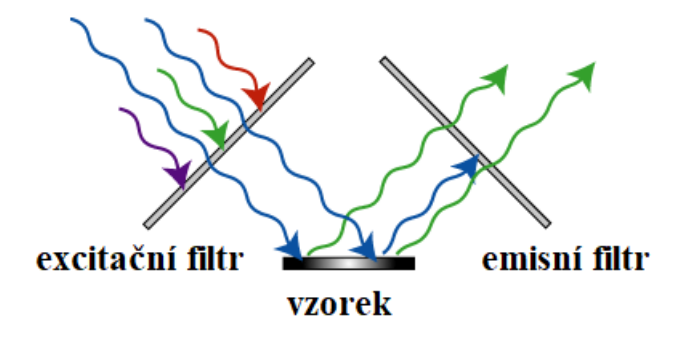

*Obrázek 3.2. Ukázka funkce filtrů*

Využití luminiscenční mikroskopie je široké. Své místo má například v imunoluminiscenčních technikách, jako je lékařská diagnostika, imunologie, hematologie nebo genetika. Využívá se ke studiu buněčných cyklů, apoptózy buněk, k rozlišování buněčných struktur nebo detekci patogenů. Dále nalézá využití v klinické praxi, a sice identifikace buněk T a B v krvi, detekce specifických protilátek přítomných v krvi, detekce nádorově specifických antigenů a lokalizaci hormonů.

## **4. Neuronové sítě**

Neuronové sítě (NS) jsou jednou z podoblastí umělé inteligence mající velmi zajímavé vlastnosti, které se dají využít v mnoha druzích oborů. NS jsou inspirovány architekturou biologického nervového systému a jejich charakteristickou vlastností je se ,učit' a řešit silně nelineární úlohy, které nejsou snadno uchopitelné pro jiné lineárnější algoritmy. NS obecně realizují zobrazení vstupního vektorového prostoru do vektorového prostu výstupního a využívají se pro klasifikaci, regresi, predikci či optimalizaci [18][19].

V této a následujících kapitolách si popíšeme základní principy fungování neuronových sítí, které následně využijeme k detekci luminiskujících objektů na pořízených digitálních snímcích pomocí luminiscenční mikroskopie.

### **4.1. Model neuronu**

Základním funkčním prvek jak biologické, tak umělé NS je neuron, jinak nazývaný perceptron. Umělý neuron je matematickým modelem přirozeného neuronu a kopíruje jeho vlastnosti a schopnost zpracování informace.

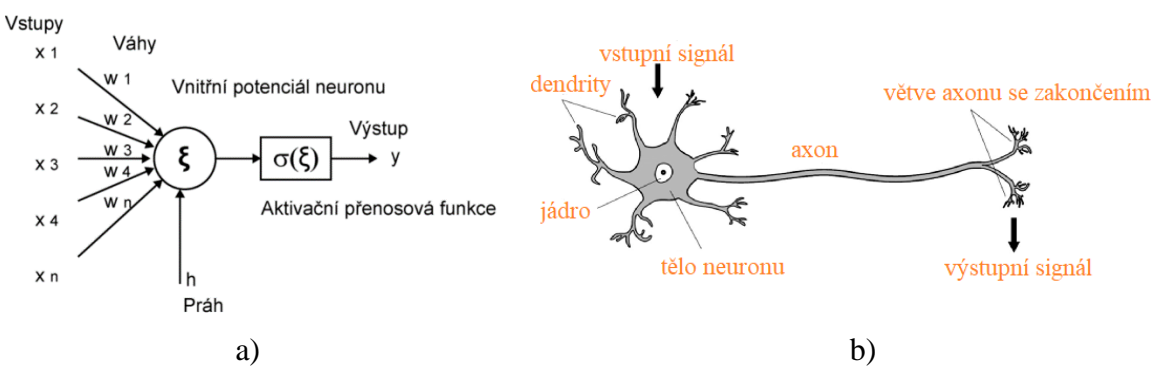

*Obrázek 4.1. Umělý model neuronu (a) a biologický neuron (b) [20]*

Matematický model neuronu, který můžeme vidět na obrázku 4.1.(a), je zjednodušeným modelem neuronu biologického, nicméně jeho funkci vystihuje dostatečně.

Každý funkční neuron přijímá vstupní signál skrze své dendrity, dále tato informace putuje přes tělo neuronu, axon, a nakonec předá informaci ve formě výstupního signálu dendritům dalšího neuronu skrze své zakončení. Přenos informace z vysílajícího neuronu na další je zajištěn sumací postsynaptických potenciálů. Ty jsou buď inhibiční nebo excitační. Na základě této sumace potenciálů je dále rozhodnuto o tom, zda tato hodnota překročí určitý práh, který způsobí vybuzení přenosu signálu nebo nikoliv. Tento mechanismus popisuje i sestavený model umělého neuronu a prahování v tomto případě provádíme pomocí určité funkce.

Vstupy x1, x2, x3, xn zastupují v umělém modelu informace přijímané dendrity biologického neuronu a tyto vstupy jsou váhované vektorem vah w1-wn. Váhy si v biologickém modelu můžeme představit jako synapse, které udávají sílu určitých spojení. Od následné sumace takto váhovaných vstupů je nutné odečíst aktuální práh neuronu h.

Celý součet nazýváme aktivací a její hodnota je argumentem takzvané aktivační funkce neboli charakteristiky neuronu. [19, 21, 22]

Matematický zápis tohoto principu je následující:

$$
y = f(\sum_{i=1}^{N} x_i w_i - h), \tag{4.1}
$$

kde y je aktivací neuronu, x vstupem ve formě vektoru, w je vektorem vah, h aktuálním prahem a f aktivační funkcí.

Aktivační funkce se volí v závislosti na řešené úloze. Nejpoužívanější aktivační funkce, charakteristiky neuronu, jsou uvedeny v tabulce 1. [19, 21]

| Typ aktivační funkce      | <b>Rovnice</b>                                                          | <b>Obor hodnot</b> |
|---------------------------|-------------------------------------------------------------------------|--------------------|
| Lineární                  | $f(x) = x$                                                              | $(-\infty,\infty)$ |
| Skoková                   | $f(x) = sign(x)$                                                        | $\{-1,1\}$         |
| Sigmoida                  | $f(x) = \frac{1}{1 + e^{-x}}$                                           | (0,1)              |
| Hyperbolický tan-<br>gens | $f(x) = tanh(x)$                                                        | $(-1,1)$           |
| ReLU                      | $x < 0$<br>$x \ge 0$<br>$f(x) = f(x) \begin{cases} 0, \\ x \end{cases}$ | $(0, \infty)$      |

*Tabulka 1: Výčet nejvíce používaných aktivačních funkcí*

### **4.2. Vícevrstvá neuronová síť**

Vícevrstvá neuronová síť je složena z jednotlivých perceptronů, které jsou uspořádány do vrstev a vzájemně propojeny. Každý neuron v jedné vrstvě je spojen se všemi neurony ve vrstvě následující. Charakteristickou vlastností takové sítě je jednosměrné šíření informace, a to v tomto případě znamená, že zde nejsou zavedeny žádné zpětné vazby. Tyto dopředné sítě fungují na principu učení , Back propagation', učí se tedy pomocí algoritmu ,zpětného šíření chyby'.

Vícevrstvá dopředná síť obsahuje mimo vstupní a výstupní vrstvy neuronů tak zvané skryté vrstvy. Množství skrytých vrstev není limitováno a jejich počet je vztažen k druhu úlohy, nicméně obecně platí, že vícevrstvá NS dokáže řešit více nelineární problémy než jednovrstvá. Počet skrytých vrstev je nutné určit experimentálně. Co je však velmi důležité je zvolení dostatečně velkého množství neuronů ve vrstvě. Pokud zvolíme velké množství neuronů, může dojít k prodloužení doby učení a také k přeučení sítě, při které opětovně roste chyba výstupu. Taková přeučená síť bude mít velmi dobré výsledky na trénovacích datech, avšak na datech testovacích jsou výsledky velmi špatné.

Naopak při zvolení malého počtu neuronů může dojít k nedostatečnému naučení sítě kvůli nízké kapacitě NS.

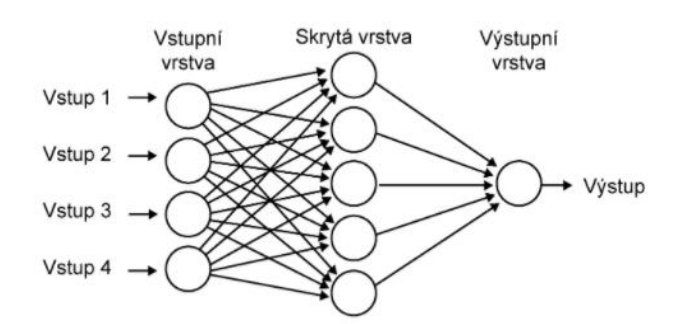

*Obrázek 4.2. Vícevrstvá dopředná neuronová síť [23]*

### **4.3. Učení neuronové sítě a metoda zpětného šíření chyby**

Učení NS je proces, při kterém dochází ke změnám parametrů vlivem prostředí, ve kterém se síť nachází [22]. Neuronové sítě můžeme rozdělit na základě učení do dvou skupin, a sice NS založené na učení s učitelem a NS fungující na principu učení bez učitele. Cílem učení NS je nastavit váhy modelu tak, aby sítě vytvářely správnou odezvu na vstupní signál.

### **Učení s učitelem (supervised learning)**

Sítě, které fungují na principu učení s učitelem, se snaží srovnáváním aktuálního výstupu se vzorovým výstupem přenastavit váhy tak, aby se minimalizovala odchylka, o kterou se skutečný a požadovaný výstup liší.

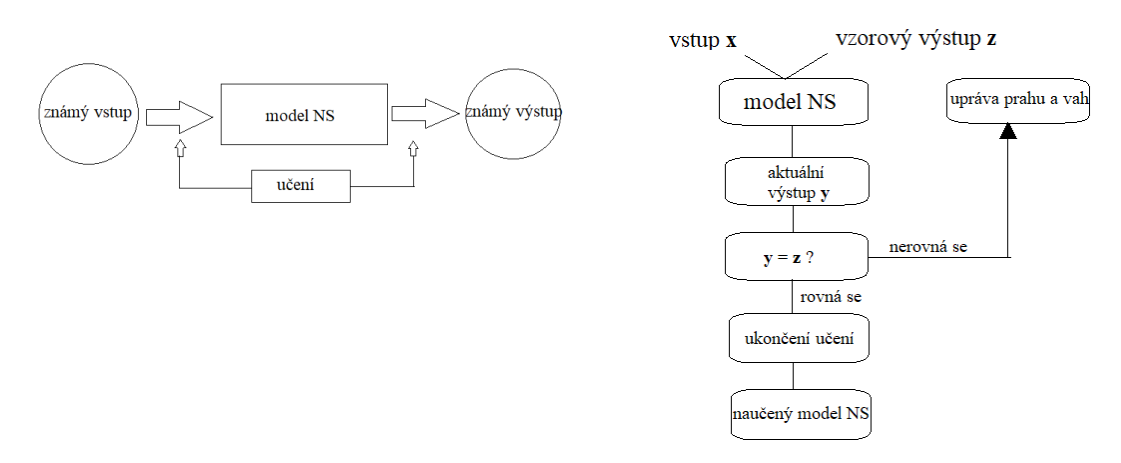

*Obrázek 4.3. Schémata učení s učitelem*

Optimalizační metoda, která se uplatňuje při použití principu učení s učitelem k úpravě parametrů sítě, se nazývá "back propagation", neboli metoda zpětného šíření chyby. Během procesu učení algoritmus vyhodnocuje, zda je výstup dostatečně podobný vzoru.

Algoritmus zpětného šíření můžeme popsat třemi základními kroky:

### *1.dopředný směr*

Vstupní vektor je šířen všemi vrstvami NS k výstupu, každý neuron ve vnitřní vrstvě vypočítá svou aktivaci a pošle tento signál všem neuronům ve výstupní vrstvě a zde je porovnán se vzorovým výstupem, který byl NS předložen. Odchylka tohoto porovnání se nazývá chybová funkce, kterou je nejčastěji například kvadratická odchylka. Cílem tohoto procesu je minimalizovat odchylku mezi výstupem aktuálním a vzorovým.

### *2. zpětné šíření*

Po vypočtení chybové funkce se tato hodnota šíří zpět přes všechny neurony a vrstvy na vstup.

### *3. dopředný směr s aktualizací vah neuronů*

Posledním krokem algoritmu je přepočítání parametrů pro každý neuron. K přepočtu se využívají optimalizační algoritmy jako je například *gradientní sestup, stochastický gradientní sestup* nebo *Adaptive Moment Estimation (ADAM).* Tento proces se opakuje až do chvíle, kdy chyba bude dostatečně malá a nedocházelo k *overfittingu* (chyba je příliš velká kvůli vybrání nevhodného modelu učení, malému množství dat apod.) nebo *overfittingu* (přeučení sítě, kdy model není schopen reagovat na nová data, a je příliš přizpůsobený trénovacím datům) [24].

### **Učení bez učitele (unsupervised learning)**

Při učení bez učitele nejsou dostupné žádné vzory, ke kterým se chce přibližovat síť založená na učení s učitelem. Jde o shlukování výstupních dat, které si jsou podobné. Tato síť rozřazuje vstupní data do skupin a počet těchto skupin může být dopředu definován. Učení pracuje pouze s těmi informacemi, které mu jsou na vstupu předloženy a síť si musí vytvořit vlastní způsob klasifikace výstupů [22].

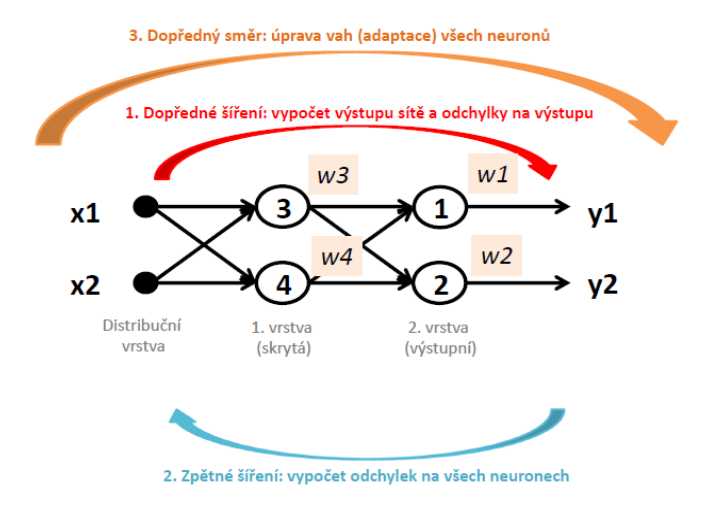

*Obrázek 4.4. Schéma algoritmu zpětného šíření chyby*

### **4.4. Optimalizace učení neuronových sítí**

Optimalizační algoritmy v modelu neuronových sítí slouží k minimalizaci chybové funkce a k přepočtu parametrů sítě, jako jsou váhy a prahy jednotlivých neuronů sítě. Hledají tedy optimální nastavení vah a prahu neuronů v celém cyklu učení. V této kapitole budou představeny příklady optimalizačních algoritmů, které slouží ke snížení chybové funkce.

### **Gradientní sestup**

Gradientní sestup je jednou z nezákladnějších a nejpoužívanějších metod využívaných k optimalizaci učení. Základním parametrem tohoto principu je učící koeficient  $\eta$ , který nám udává rychlost optimalizace a ovlivňuje velikost 'kroků', které provádíme za účelem minimalizace chybové funkce. Velikost tohoto koeficientu je zásadní. Pokud by byla hodnota příliš malá, proces učení by trval velmi dlouho. Naopak při zvolení příliš velké hodnoty tohoto koeficientu by mohlo dojít až k divergenci nebo špatné konvergenci. Chybová funkce sítě se zmenšuje pohybem ve směru záporného gradientu [24]. Tato metoda je výpočetně náročná při použití velkého množství dat, protože k přepočtu parametrů dochází pouze jednou za epochu a to pro celou datovou sadu.

Matematický popis úpravy parametrů sítě je následující:

$$
\theta = \theta - \eta \cdot \nabla J(\theta),\tag{4.2.}
$$

kde  $\eta$  je kladný skalár určující velikost kroku nazývaný rychlost učení a  $\nabla J(\theta)$  je gradientem chybové funkce.

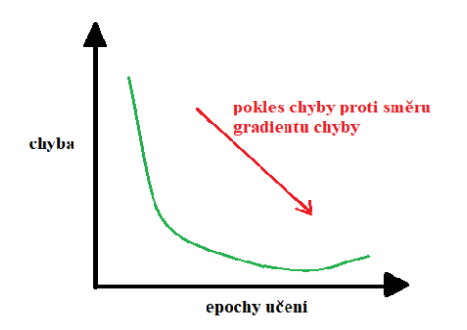

*Obrázek 4.5. Metoda gradientního sestupu*

Metoda, která řeší výpočetní náročnost základního algoritmu gradientního sestupu je *stochastický gradientní sestup (SGD***).** Tento algoritmus funguje na principu úpravy parametrů po každém vstupu, a ta zaručí rychlejší konvergenci k požadovanému minimu. Stejně jako klasický gradientní sestup bere SGD na vstup parametr rychlosti učení. Na něm následně závisí čas a přesnost konvergence k minimální chybové funkci.

Matematický popis úpravy parametrů je následující:

$$
\theta = \theta - \eta \cdot \nabla J(\theta; x^i; y^i), \tag{4.3.}
$$

kde  $x^i$  značí aktuální vstup a  $y^i$  výstup sítě [24].

### **ADAM**

Adaptive moment estimation (ADAM) je stochastická optimalizační metoda počítající rychlost adapativního učení pro každý parametr. Tento algoritmus patří k nejvíce používaným optimalizačním metodám. Je to rozšiřující algoritmus stochastický metod gradientního sestupu.

ADAM přináší možnost do jisté míry vyřešit problém, který nastává při dynamických změnách konstanty učení. Konstanta učení je závislá na počtu epoch, které algoritmus v období učení vykoná. Tato adaptivní metoda řeší problém nastavení konstanty učení tím, že zavede konstantu pro každý parametr učení a v průběhu učení dochází k adaptaci těchto konstant [24]. K úpravě parametrů využívá model první moment gradientů  $m$ , což je plovoucí průměr s exponenciálním zapomínáním a druhý momemt  $\nu$  [25].

Odhady obou momentů jsou popsány rovnicemi [24, 26]:

$$
\hat{v}_t = \frac{v_t}{1 - \beta_t^1},\tag{4.4.}
$$

$$
\widehat{m}_t = \frac{m_t}{1 - \beta_t^2},\tag{4.5.}
$$

kde  $\beta_t^{1,2}$  jsou jsou parametry, které řídí exponenciální rychlost poklesu momentu. Tyto vypočítané odhady následně použijeme pro aktualizaci parametrů sítě podle rovnice [24]:

$$
\theta_{t+1} = \theta_t - \frac{\eta}{\sqrt{\widehat{v}_t + \epsilon}} \widehat{m}_t \tag{4.6.}
$$

## **5.Konvoluční neuronové sítě**

Konvoluční neuronové sítě (CNN) jsou speciálním typem NS, které umožňují práci s obrazovými daty, které jsou přijímány na vstupu sítě. Tyto sítě jsou tvořeny stejně jako výše zmíněné sítě z neuronů a obsahují také své váhy a aktivační funkce. Zvláštností těchto sítí jsou již zmiňované vstupní data v podobě obrazu. Tato vlastnost umožňuje zefektivnit implementaci dopředné funkce, zároveň sníží množství parametrů a výrazně tak omezí architekturu sítě mnohem efektivnějším způsobem [25].

Neurony CNN jsou na rozdíl od neuronů klasických NS uspořádány do 3D rozměrů, které reprezentují *šířku, výšku a hloubku***.** Hloubka neodkazuje na hloubku celé NS (celkový počet vrstev), ale na počet barevných kanálů. U RGB snímku je hloubka tři kanály a u černobílých hloubka rovna jednomu kanálu [25].

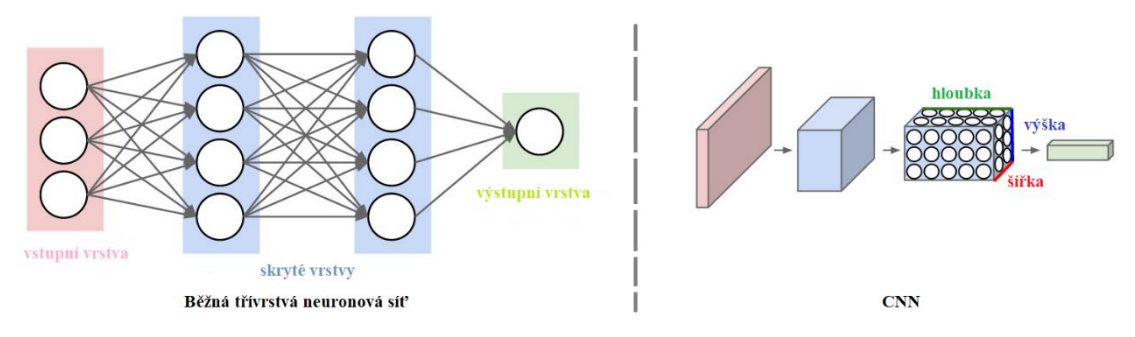

*Obrázek 5.1. Běžná neuronová síť a CNN [25]*

### **5.1. Vrstvy konvoluční neuronové sítě**

CNN se skládá z několika vrstev, kterým je věnována tato kapitola. Jsou jimi: *vstupní vrstva, konvoluční vrstva, pooling vrstva a plně propojená vrstva.* Tyto vrstvy jsou vzájemně propojeny tím způsobem, že každá předešlá vrstva je propojena s neuronem další vrstvy pouze v určitém místě vrstvy. Konečná vrstva tedy bude zmenšeným obrazem ve vektorové formě vrstvy vstupní. [25, 27]

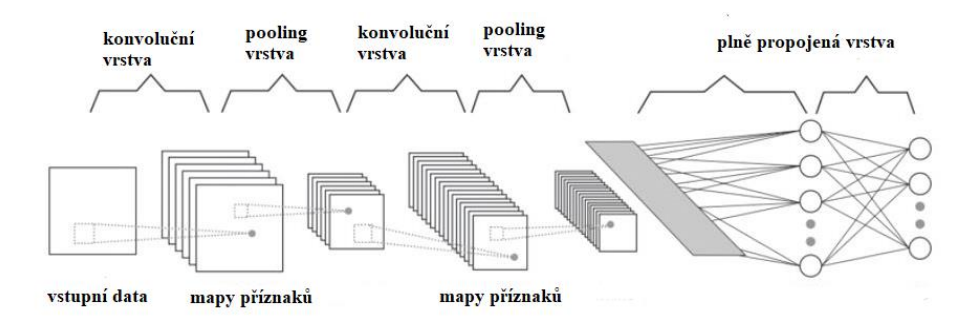

*Obrázek 5.2. Architektura konvoluční neuronové sítě [27]*

### **Konvoluční vrstva**

První a nejzákladnější vrstvou sítě je vrstva konvoluční, která navazuje jak na vstup, tak na tzv. pooling vrstvy. Jak už vyplývá z názvu, úkolem této vrstvy je provádět konvoluci a extrahovat příznaky ze vstupního snímku. Tato vrstva se skládá z několika filtrů, které jsou aplikovány na určité regiony pixelů obrazu, které jsou reprezentovány hodnotami bitové hloubky.

Filtry, které procházejí obrazová data, jsou složeny z neuronů, které vzájemně sdílí stejné množiny vah a tato funkce umožňuje snížení počtu parametrů sítě, které by si síť musela pamatovat. Tato funkce je velmi výhodná u vysokodimenzionálních dat, jakou jsou i obrazy, kdy odpadne povinnost spojovat všechny neurony s neurony předešlé vrstvy. Místo toho se spojí pouze zmiňovaná oblast vstupního objemu s každým neuronem. Na obrázku 5.3. je znázorněn výše uvedený princip, kdy je každý neuron v konvoluční vrstvě spojen pouze s místní oblastí ve vstupním objemu prostorově, ale s plnou hloubkou (tj. se všemi barevnými kanály). [25, 27]

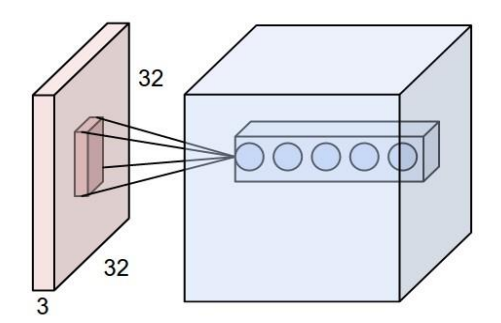

*Obrázek 5.3. Příklad vstupního objemu dat v červené barvě [25]*

Velikost filtru (masky) volíme dle potřeby a každý filtr vytvoří jednu 2D aktivační mapu. Tato mapa je určena třemi parametry: *hloubka*, *krok* a *nulovou výplň* vstupní matice.

*Hloubka* (depth) odpovídá počtu filtrů, které aplikujeme na vstup, přičemž každý se na vstupu učí hledat něco jiného. Sloupce hloubky reprezentují sadu neuronů, které pozorují stejnou oblast vstupu.

*Krok* (stride) je hyperparametr udávající posunutí filtru po vstupním obraze a umožňuje zmenšení výstupního objemu. Například pokud nastavíme krok na hodnotu 2, bude se filtr posouvat po dvou pixelech najednou.

Funkce *Nulová výplň* (zero-padding) umožňuje před zahájením konvoluce rozšířit vstupní obraz nulovými prvky okolo hranice a velikost této nulové výplně je hyperparametr. Tato funkce zajistí, že vstupní a výstupní matice obrazu budou stejné. [25, 27, 28]

Matematický popis, který umožňuje výpočet velikosti výstupního objemu z konvoluční vrstvy, je dán vztahem:

$$
\frac{W-F+2P}{S+1},\tag{5.1.}
$$

kde  $W$  je vstupní objem,  $F$  velikostí filtru (masky) konvoluční vrstvy,  $P$  množství nulové výplně a S velikostí kroku

### **Aktivační vrstva**

Vrstva, která následuje po každé konvoluční vrstvě je aktivační vrstva. Tato vrstva je charakterizována nelineární aktivační funkcí. Typickou aktivační funkcí u CNN je funkce ReLU, se kterou sítě trénují mnohem rychleji než s typickými aktivačními funkcemi NS. Tato funkce funguje na takovém principu, že bere pouze kladné hodnoty a ty záporné převádí na nulu. Někdy je tato funkce vkládána přímo do konvoluční vrstvy [25][27]. Průběh aktivační funkce ReLU je zobrazena na obrázku 5.4..

ReLU je definována předpisem:

$$
\varphi(x) = \max(0, x) \tag{5.2.}
$$

přičemž její derivace je:

$$
\varphi'(x) = \begin{cases} 1, & x > \varepsilon \\ 0, & x \le \varepsilon \end{cases}
$$
, (5.3.)

kde  $\varepsilon$  je práh, většinou o hodnotě 0.

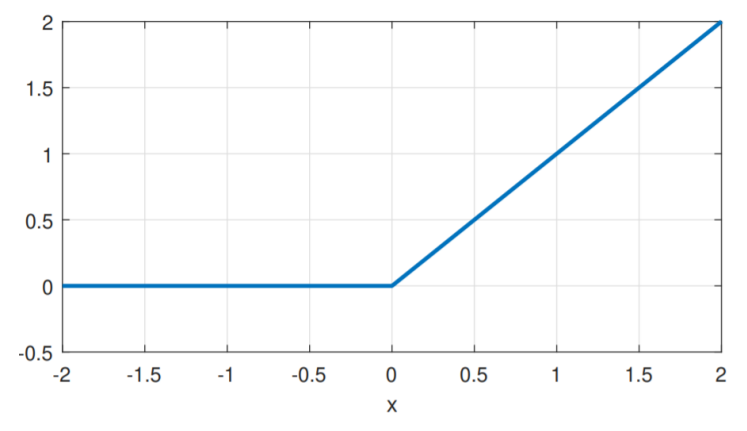

*Obrázek 5.4. Průběh aktivační funkce ReLU*

### **Pooling vrstva**

Sdružovací vrstva následuje po vrstvě konvoluční a má funkci postupného zmenšování prostorové velikosti. Redukce se provádí z důvodu snížení množství parametrů a výpočtů v síti. Tato vrstva funguje nezávisle na hloubce vstupních dat a počet příznakových map zůstává stejný jako u předcházející konvoluční vrstvy.

*Max-pooling* je nejčastěji používanou metodou v této vrstvě. Filtr o velikosti 2x2 je na vstupní data o velikosti  $W_1 \times H_1 \times D_1$  aplikován nejběžněji s krokem 2, redukuje tak 75% vstupních dat. Produkovaný výstupní rozměr  $W_2 \times H_2 \times D_2$  je určen vztahem:

$$
W_2 = \frac{W_1 - F}{S - 1},\tag{5.4.}
$$

$$
H_2 = \frac{H_1 - F}{S - 1} \tag{5.5.}
$$

$$
D_2 = D_1 \tag{5.6.}
$$

kde  $F$  je prostorovým rozsahem filtru a  $S$  krok posunutí filtru po datech [25].

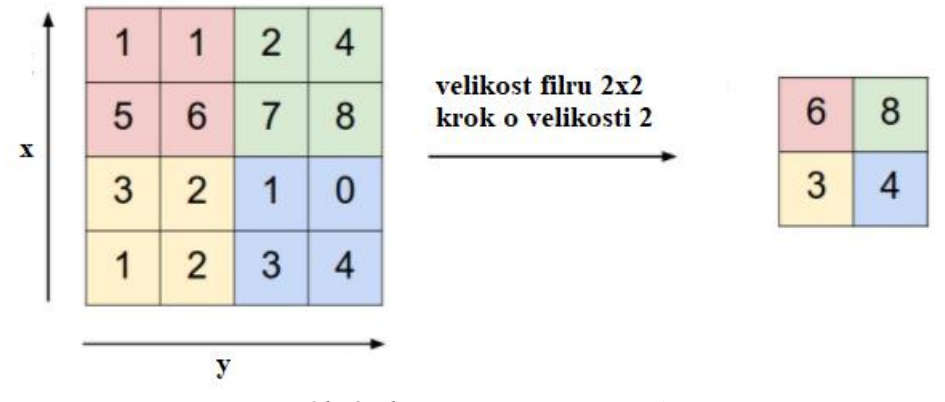

*Obrázek 5.5. Princip max-poolingu [25]*

### **Plně propojená vrstva**

Plně propojená vrstva je poslední vrstvou v architektuře konvolučních sítí. Neurony v této vrstvě jsou propojeny se všemi neurony vrstvy předchozí, stejně jako v klasických neuronových sítí. V této vrstvě dochází k převodu vícedimenzionálního výstupu z předchozí vrstvy do jednodimenzionálního vektoru a tento vektor je následně přiveden na každý neuron vrstvy.

## **6.Konvoluční síť U-Net**

Konvoluční síť U-net byla vyvinuta k segmentaci obrazu, nicméně v medicínském prostředí je také využívána pro potřeby detekce v mikroskopických snímcích. Tato konvoluční síť je složena ze dvou hlavních části: *kontraktilní (levá) a expanzivní (pravá) část.* Jak vyplývá z názvu, tato síť je ve tvaru U a obě dráhy jsou takřka symetrické. Výstupem této sítě je obraz (tzv. heatmapa), která umožňuje následnou detekci objektů pomocí vhodných detekčních metod. Originální architekturu lze vidět na obrázku 6.1..

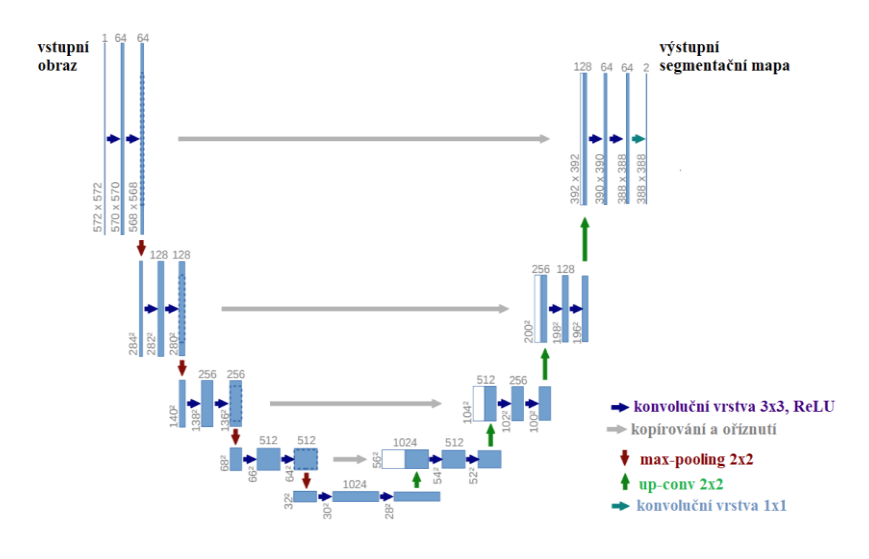

*Obrázek 6.1 Architektura U-NET [29]*

*Kontraktilní dráha* se skládá z opakované aplikace dvojité konvoluce o velikosti 3x3, ReLU aktivační funkce, která je umístěna za každou konvolucí a v poslední řadě ze sdružovací max-pooling vrstvy o velikosti 2x2 s krokem 2 pro převzorkování. V každém kroku převzorkování je zdvojnásoben počet příznaků a velikost této mapy se naopak zmenší [29].

*Expanzivní dráha* je velmi podobná levé dráze, avšak v tomto úseku naopak dochází k postupnému zmenšování příznaků o polovinu a ke zvětšování velikosti příznakové mapy. Tato dráha je složena z opakujících se kroků převzorkování a navazující konvoluce o velikosti 2x2 (up-convolution), která zajistí ono zmenšení příznaků a zvětšení velikosti mapy. Dále následuje oříznutí příznakové mapy, která je na výstupu odpovídající úrovně kontraktilní dráhy a konkatenování s příznakovou mapou stejné úrovně v expanzivní dráze. Oříznutí je důležité kvůli ztrátě hraničních pixelů způsobené každou konvolucí a konkatenace zajistí to, že příznaky v kontraktilní dráze budou využity při rekonstrukci obrazu. Poté přichází krok dvojité konvoluce o velikosti 3x3 a každá je následovaná aktivační ReLU. V závěrečné vrstvě expanzivní dráhy je provedena konvoluce o velikosti 1x1 a tato vrstva zajistí mapování příznakového vektoru k požadovanému počtu tříd [29].

## **Cíle práce**

1) Proveďte literární rešerši v oblasti foton-upkonverzních nanočástic, luminiscenční mikroskopie a v oblasti neuronových a konvolučních sítí. Získané znalosti budou aplikovány do oblasti optického zobrazování a počítání jednotlivých fotonupkonverzních nanočástic s využitím pro značení a zobrazování jednotlivých molekul.

2) Připravte mikroskopické preparáty foton-upkonverzních nanočástic a pořiďte vlastní snímky nanočástic pro následnou analýzu obrazu.

3) Navrhněte a implementujte konvoluční sítě U-Net pro analýzu získaných snímků foton-upkonverzních nanočástic.

4) Otestujte úspěšnost detekce nanočástic na jednotlivých sadách dat a proveďte statistické vyhodnocení úspěšnosti.

5) Porovnejte výsledky detekce v závislosti na použitých datech (automaticky generovaná, snímky z luminiscenční mikroskopie).

6) Diskutujte získané výsledky a určete jejich potenciál pro značení a zobrazování jednotlivých molekul pomocí nanočástic.

## **Praktická část**

## **7.Materiály a příprava vzorků pro měření**

### **Materiály**

- Chemikálie vzorek foton up-konverzních nanočástic dispergovaných v cyklohexanu, cyklohexan, glycerol
- Automatické pipety, 4 mikrozkumavky, 2 čtvercová krycí sklíčka (20x20mm), podložní sklo (76x26 mm), kádinka (5ml), stojan na mikrozkumavky, lepící páska

### **Příprava vzorků**

Prvním krokem přípravy vzorků bylo odměření 5 ml cyklohexanu do kádinky pomocí automatické pipety. Kvůli těkavosti cyklohexanu byla kádinka uzavřena. Do stojanu byly umístěny 4 mikrozkumavky pro rozdílné ředění (100x, 1 000x, 10 000x, 100 000x) a 495 µl cyklohexanu bylo přeneseno do 1. zkumavky. Cyklohexan byl přidán i do dalších zkumavek na základě ředění (450 µl) vzorku nanočástic (50 µl). Obsah ve zkumavkách byl promíchán automatickou pipetou.

V druhém kroku bylo na vymezený prostor čtvercového sklíčka naneseno 2,5 µl vzorku s nanočásticemi a vzorek byl ponechán zaschnout. Tento postup se opakoval pro všechny vzorky o různém ředění. Dále byla sklíčka zafixována pomocí lepící pásky na podložní sklo.

V posledním kroku byl na podložní sklo pomocí pipety nanesen glycerol a celé sklo bylo připevněno k panelu mikroskopu pomocí svorky.

## **8.Měřící pracoviště epiluminiscenční mikroskopie**

Epiluminiscenční mikroskop, který byl navržen pro detekci nanočástic je popsán několika odstavci v této kapitole. Tento typ mikroskopu není zatím komerčně dostupný a snímky uvedené v této kapitole jsou pořízeny v laboratoři na Ústav analytické chemie AV ČR, kde byl tento prototyp vytvořen.

Na obrázku 8.1. lze vidět luminiscenční mikroskop, jehož zdrojem záření je dlouhovlnná laserová dioda, která je chlazena chladícím zařízením na teplotu okolo -5°C. Teplota se dopočítává pomocí měření odporu termistoru, který je měřen multimetrem. Na obrázku je vyznačen číslem 1.

Vysoce koherentní elektromagnetické záření vycházející z laserové diody je usměrňováno optickým systémem čoček, který můžeme vidět na zmiňovaném obrázku 8.1. pod číslem 2.

Tento systém je odstíněn hliníkovou folií a paprsek prošlý čočkami je dále usměrněn filtrem, který je umístněný na boční straně 3. části mikroskopu. Filtr propouští pouze dlouhé vlnové záření a krátkovlnné záření odráží. Paprsek dále dopadá na dichroické zrcátko, které odděluje excitační paprsek od emise vzorku. Zrcadlo propouští a odráží pouze určité vlnové délky. Při převodu paprsku ke vzorku se elektromagnetické záření od zrcátka odráží, emitovaná vlnová délka částicí naopak zrcátkem prochází.

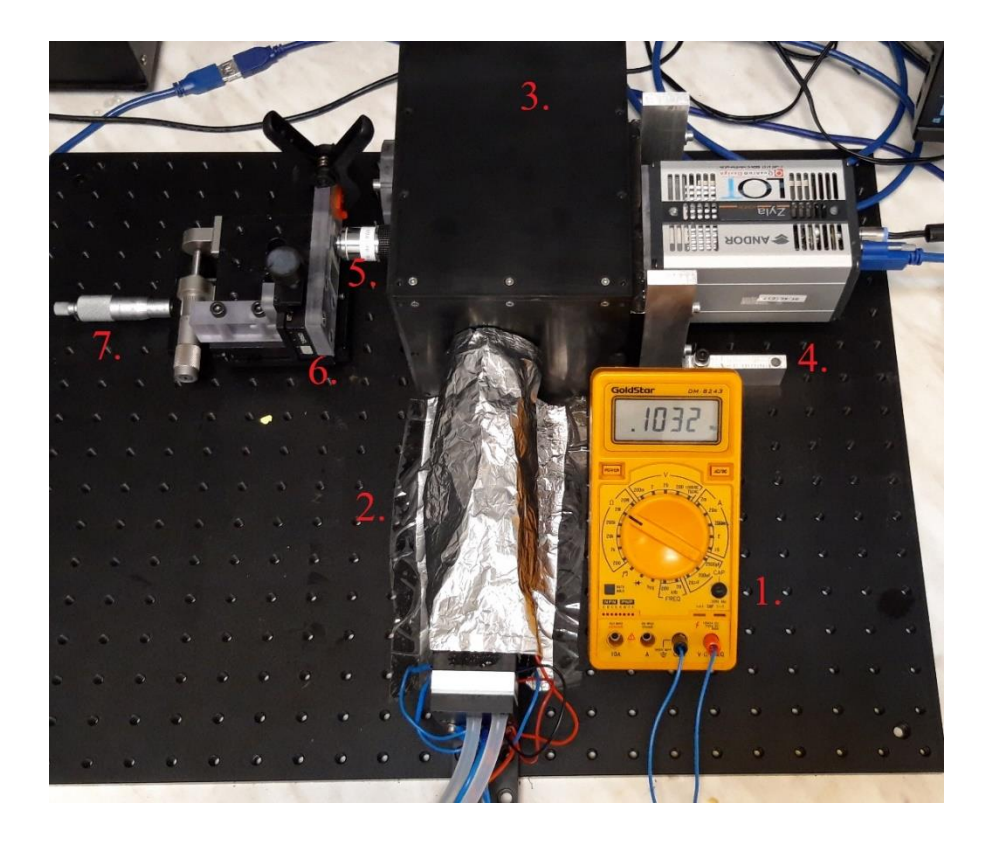

*Obrázek 8.1. Epiluminiscenční mikroskop*

Dalšími komponenty jsou filtry, které vymezují průchod určitých vlnových délek na vzorek a umožňují tak odfiltrovat nežádoucí složky záření. Tyto filtry je možné nastavovat podle potřeby snímání určitých fluoroforů a nanočástic.

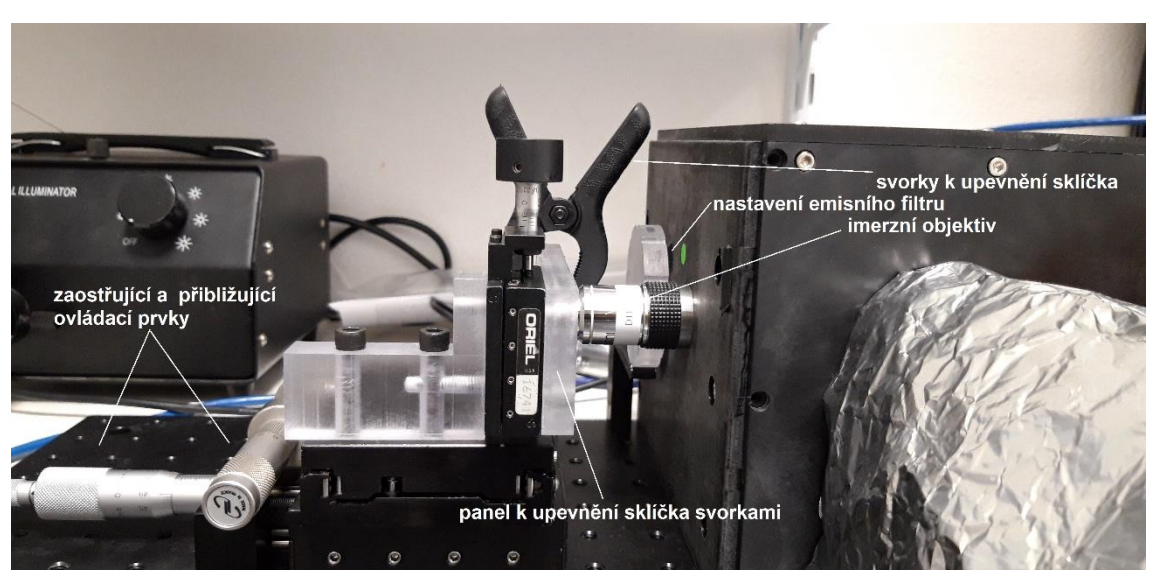

*Obrázek 8.2. Přiblížený snímek epiluminiscenčního mikroskopu*

Preparát s nanočásticemi je nanesen na sklíčko a před použitím k zobrazení je nutné, aby zaschnul. Na tento preparát se následně nanese glycerolová vrstva, kterou vyžaduje imerzní objektiv. Tento objektiv je možné vidět na obrázku 8.1. (s popisem 5) a na obrázku 8.2. Sklíčko je pomocí kleští připevněno k panelu. K zaostřování a přibližování nám slouží ovládací prvky mikroskopu.

Paprsek, který prošel filtrem a objektivem, dopadne na nanočástice preparátu. Tyto nanočástice záření absorbují a emitují záření s odlišnou vlnovou délkou. Záření následně prochází objektivem, dále skrz optické filtry, dichroickým zrcátkem a v poslední řadě je snímáno kamerou. V tomto případě byla použita kamera Zyla 5.5 sCMOS (obrázek 8.3.), která poskytuje vysokou rychlost snímání a sensitivitu zobrazování.

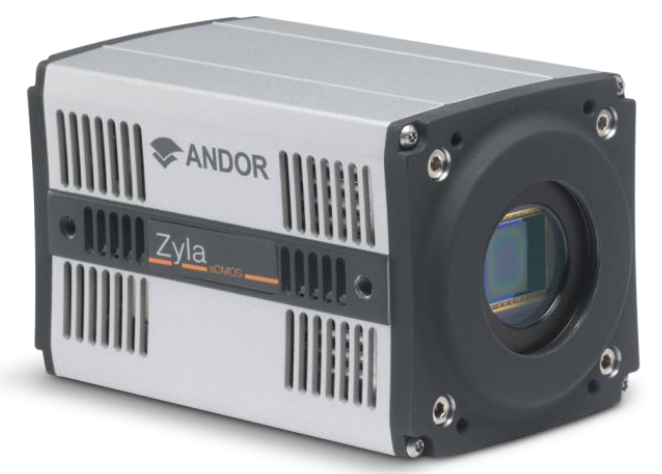

*Obrázek 8.3. kamera Andor Zyla 5.5 sCMOS [30]*

Výsledný obraz snímaný kamerou je zobrazen počítačovým programem Micro-Manager, který umožňuje pořizovat snímky potřebné k následné detekci nanočástic. Detekce se následně provádí automatickou detekcí.

#### **Návrh nastavení mikroskopu**

Prvním krokem v měření pomocí epiluminiscenčního mikroskopu bylo zjištění emisního spektra nanočástic, které byly naneseny a připevněny k podložnímu sklíčku, pomocí koherentního zdroje záření (laser). Tato informace byla využita pro nastavení emisního filtru na určitou vlnovou délku. Pro zelené emisní spektrum, které vykazoval vzorek s UCNP dopovanými Yb<sup>3+</sup>/Er<sup>3+</sup>, byl zvolen filtr s emisní propustí pro vlnovou délku 550 nm +- 25 nm.

V dalším kroku byl panel se sklíčkem a naneseným glycerolem přiblížen k imerznímu objektivu, přičemž objektiv naléhal plně na sklíčko. Kontrola správného přilnutí objektivu bylo pozorovatelné z druhé strany sklíčka, a sice glycerolová vrstva byla rozprostřena po citlivé ploše objektivu.

Po přilnutí objektivu ke sklíčku byla zapnuta kamera, chlazení, ohmmetr pro měření teploty a zdroj stejnosměrného proudu. Hodnota proudu byla udržována na hodnotě 3A a teplota -5°C odpovídala hodnotě 0,2 MΩ zobrazeném na ohmmetru.

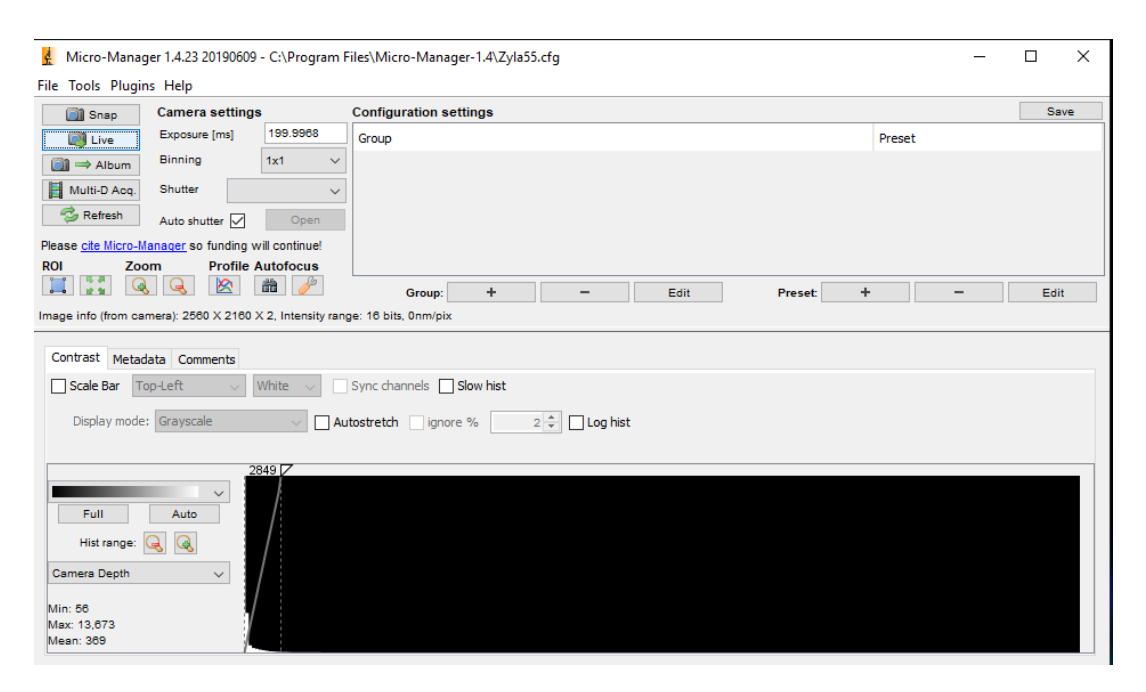

*Obrázek 8.4. Optimální nastavení kamery programem Micro-Manager*

Spuštěním počítačového programu Micro-Manager bylo umožněno sledování vzorku a postupné ostření pomocí ovládacích prvků na optimální rozlišení. Ideální nastavení kamery bylo pro tento vzorek 200 ms expozičního času s binningem 1x1. Stupnice šedi byla nastavena na interval 0-2849. Toto nastavení bylo zjištěno jako optimální pro odpovídající vzorek. Celé nastavení je uvedeno na obrázku 8.4. Při ostření bylo zapotřebí se nedotýkat podložky, na které je umístěný mikroskop.

Docházelo k rozostřování a měření muselo být prováděno opakovaně. Na obrázku 8.5. je zaznamenán snímek nanočástic o velikosti 2560x2160 px.

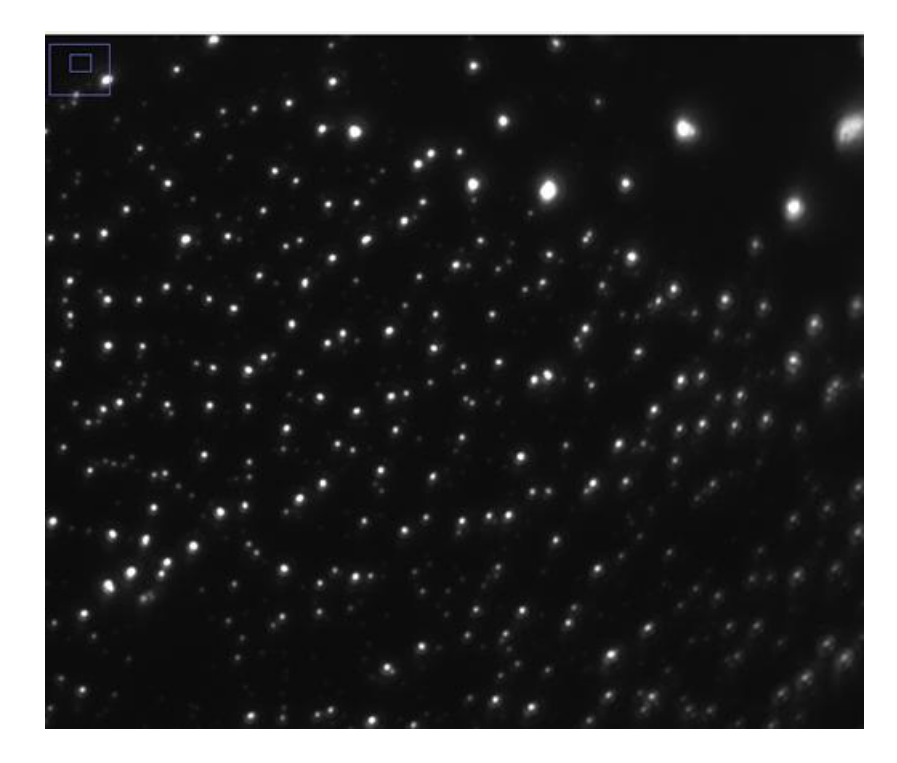

*Obrázek 8.5. Snímek vzorku UCNP dopované Yb3+/Er3+*

## **9. Návrh a implementace sítě U-Net**

### **9.1. Dataset**

Ústav analytické chemie AV ČR poskytl pro tuto práci 3 automaticky generované datasety mikroskopických snímků nanočástic v textovém formátu. Každý dataset má svoji anotaci, která je využívána v učení sítě. Datasety byly poskytnuty jako velkoformátové a v textovém formátu, bylo tedy nutné je převzorkovat a vytvořit obrazy o velikosti 256x256 px a převést z formátu .txt na formát .tiff kvůli načítání do modelu (balíček Pil, který byl využit pro načtení nepodporuje textový formát). Tato velikost je zásadní pro vstup do sítě. Obrazy byly vytvořeny na základě originálních snímků, jas snímku a velikost částic se tedy odvíjeli od pořízených snímků luminiscenční mikroskopií. Následně byly obrazy náhodně rozděleny do třech sad – trénovací, validační a testovací. V testovací sadě byly uloženy i nativní snímky z laboratoře. Při trénování sítě se využíval trénovací dataset o velikosti 280 obrazů, pro validaci 50 a pro testování 20 obrazů.

Každý snímek, včetně těch pořízených v laboratoři, mají i svou anotaci, která je uložena do příslušného datasetu podle typu využití. V jednotlivých fázích dochází k volání příslušných datasetů. Příklady automaticky generovaných trénovacích obrazů s příslušnými anotacemi jsou uvedeny na obrázku 9.1.

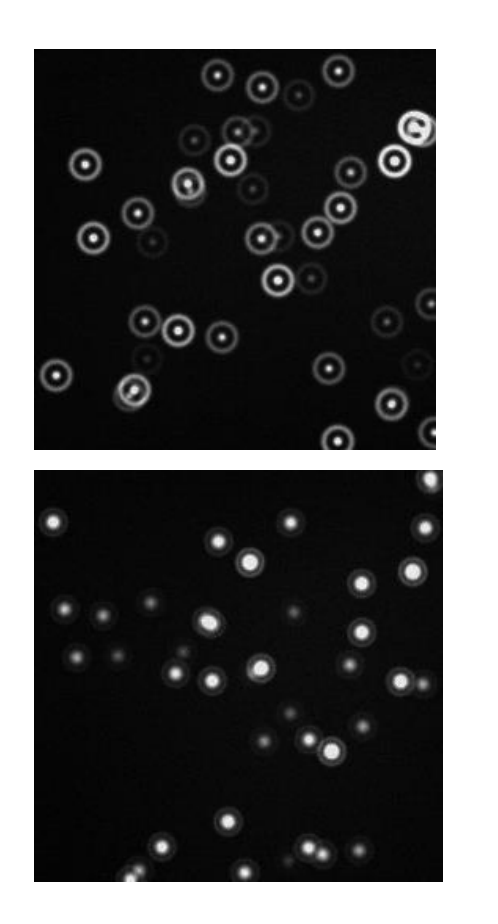

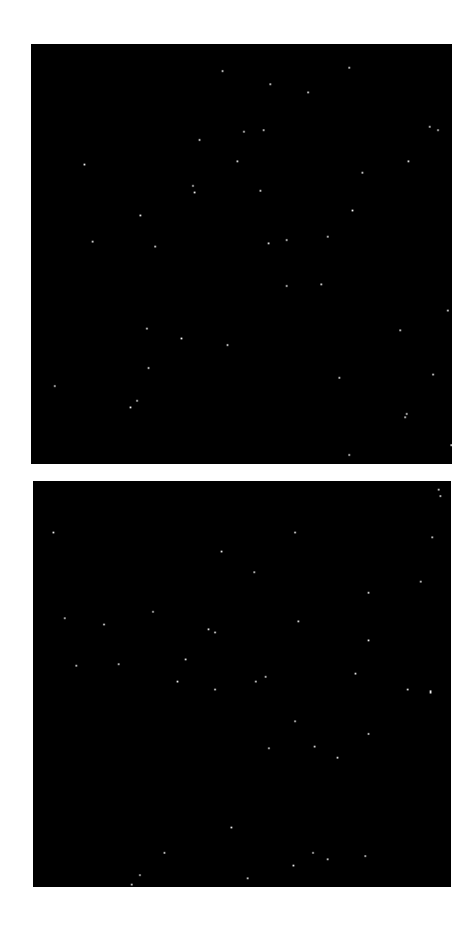

*Obrázek 9.1. Příklad trénovacích obrazů*

### **9.2. Návrh a implementace sítě**

Návrh probíhal v programovacím jazyce Python s deep learningovu knihovnou PyTorch [31]. Jako programovací prostředí bylo použito prostředí Thonny a Anaconda prompt. Všechny příslušné skripty byly průběžně ukládány do webového prostředí GitHub.

V návrhu sítě U-Net byla použita symetrická architektura a této symetrie bylo dosaženo použitím "stejné" výplně (padding) na místo "valid" použité v originálním modelu. Fungování jednotlivých bloků je popsáno v teoretické části 6..

Prvním krokem bylo vytvoření architektury sítě U-net, přičemž návrh byl velmi jednoduchý. Síť byla následně popsána jejími funkčními bloky pro každou část sítě, jak pro sestupné rameno, tak pro takzvaný "bottleneck" a vzestupné rameno sítě. Funkční architektura byla následně volána v trénovacím skriptu.

Na obrázku 9.2. je znázorněná upravená architektura sítě U-net, která byl použita pro trénování.

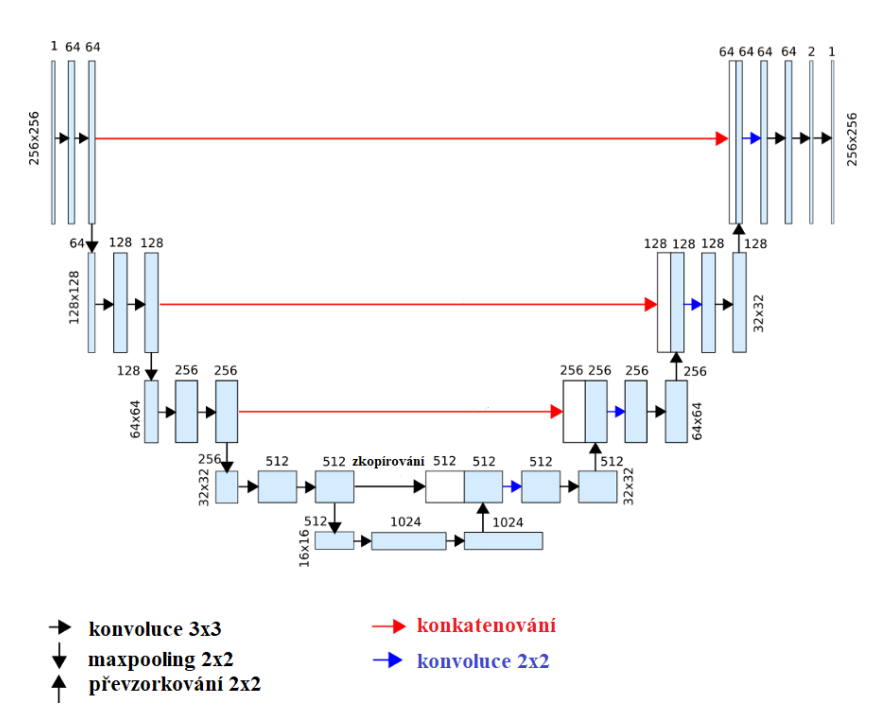

*Obrázek 9.2. Upravená architektura sítě U-net*

Dalším krokem bylo vytvoření trénovacího algoritmu. Pro trénování byl využit optimalizační algoritmus ADAM. Tento algoritmus se při trénování sítě zdál jako optimální v kombinaci s krokem učení 0,001. Jako "loss funtion" byla nejdříve využita kriteriální funkce "BCE with logistic loss", která kombinuje sigmoidální vrstvu a "BCELoss" v jedné třídě a je tak numericky stabilnější než obyčejná sigmoida následovaná "BCE loss". BCE loss tvoří kritérium, které měří binární křížovou entropii mezi požadovaným cílem (maskou) a výstupem sítě. Tato kriteriální funkce očekává na svém vstupu obraz, který prošel modelem sítě a masku, která je stejného datatypu jako obraz. Počet epoch byl nastaven na 7, přičemž v kombinaci s právě zmiňovanou kriteriální funkcí bylo dosaženo velmi kvalitního výsledku učení. "Accuracy score" (metrika pro hodnocení natrénovaných modelů) tohoto nastavení při trénování dosahovalo hodnoty trénovaného modelu na 99,98.

Obraz, který byl použit jako testovací pro výše uvedené nastavení je zobrazen spolu se svou maskou na obrázku 9.3.

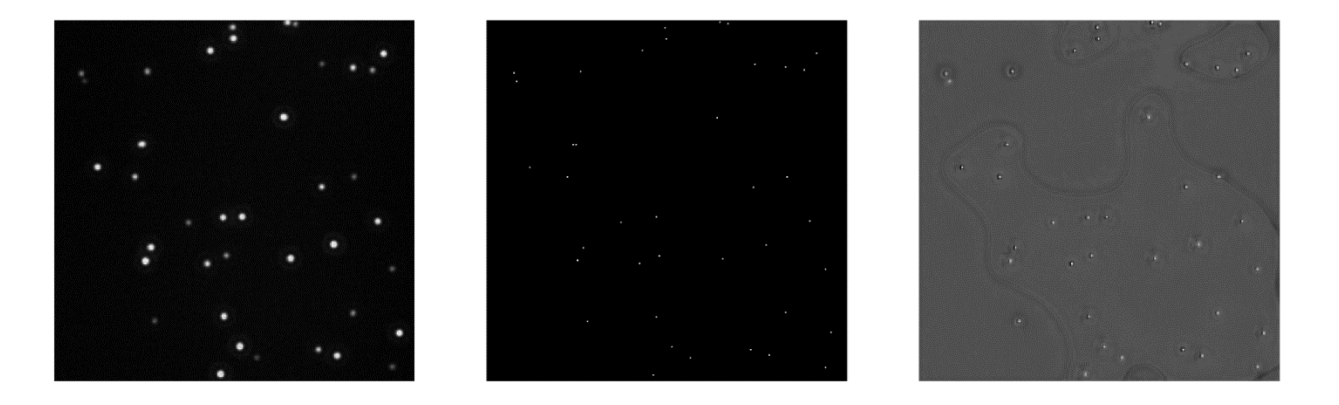

*Obrázek 9.3. Testovací obraz, maska a výstupní obraz z natrénovaného modelu*

Výsledný průběh učení a závislost poklesu chybové funkce na počtu epoch učení je vidět na obrázku 9.4., přičemž je zde znázorněn i průběh poklesu ztrátové funkce pro validační set.

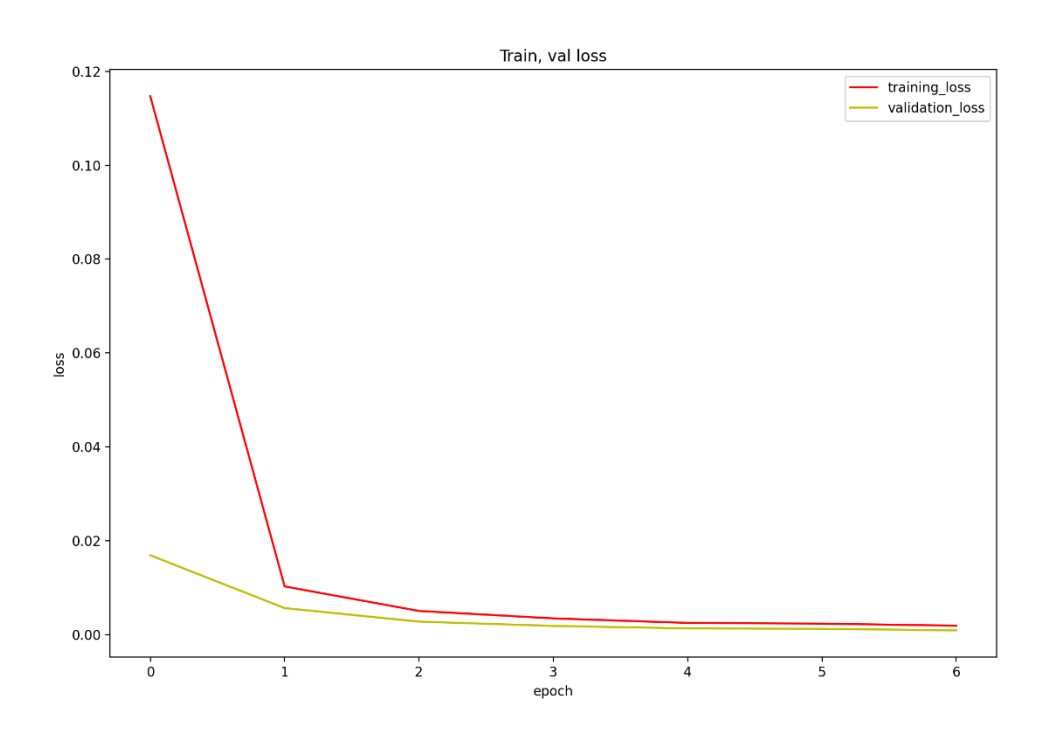

*Obrázek 9.4. Průběh ztrátové funkce BCEwithlogisticloss v závislosti na počtu epoch*

Překvapivě dobrou úspěšnost měl i model, který byl trénován pouze 3 epochy. Tento model byl trénován s učícím krokem 0,001, byla zde použita kriteriální funkce "MSE loss" a optimalizační algoritmus ADAM. Výsledek segmentace je znázorněn na obrázku 9.5.

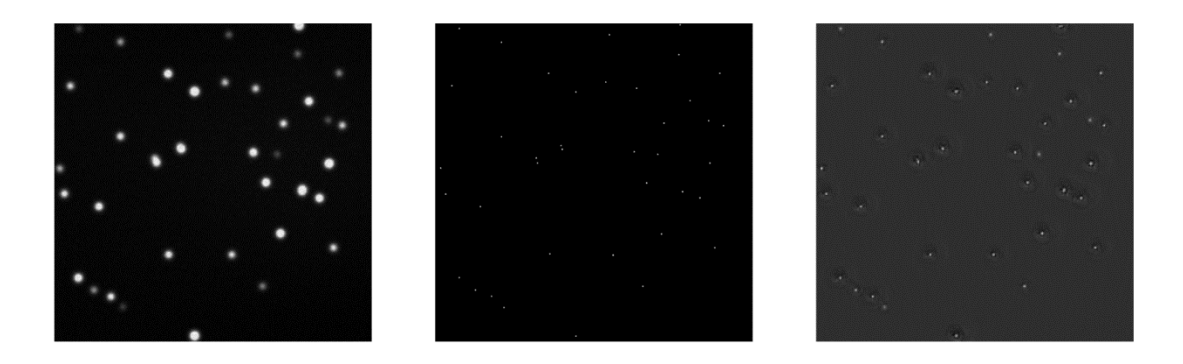

*Obrázek 9.5. Příklad vstupního obrazu, jeho masky a výstupu natrénované sítě*

"Accuracy score" tohoto modelu bylo 99,98 a díky dobrým výsledkům byl využit při detekci nanočástic ve výstupním obraze. Průběh učení je znázorněn na obrázku 9.6.

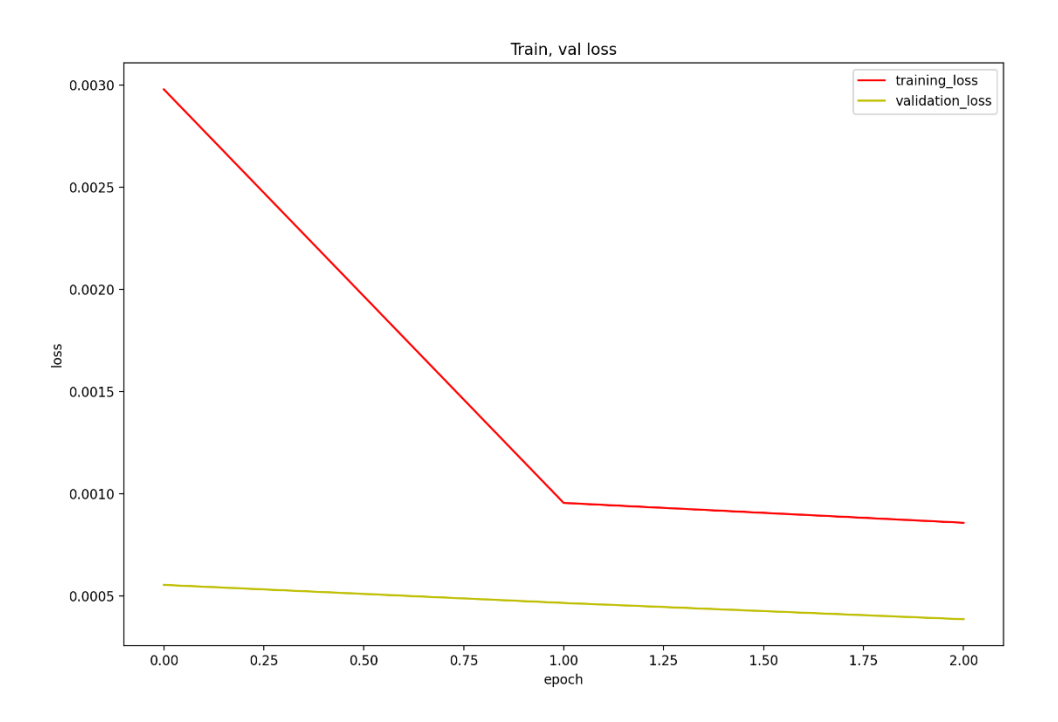

*Obrázek 9.6. Průběh ztrátové funkce MSE v závislosti na počtu epoch*

Takto natrénovaný model byl velmi vhodný pro následnou detekci díky tomu, že se výstupní obraz sítě velmi podobal masce obrazu a dosahoval na obstojné "dice score" 0,85.

Při učení sítě byly vyzkoušeny různé kombinace optimalizačních algoritmů s různými velikostmi učících kroků a kriteriálními funkcemi, nicméně výše zmiňovaná kombinace se zdá jako nejlepší. Příklad nepovedeného trénování a přetrénování sítě je znázorněn na obrázku 9.7.. Pomocí této sítě by nebylo vhodné detekovat lokální maxima kvůli tomu, že se její výstup neblíží k podobě masky, což je při detekci velmi důležité.

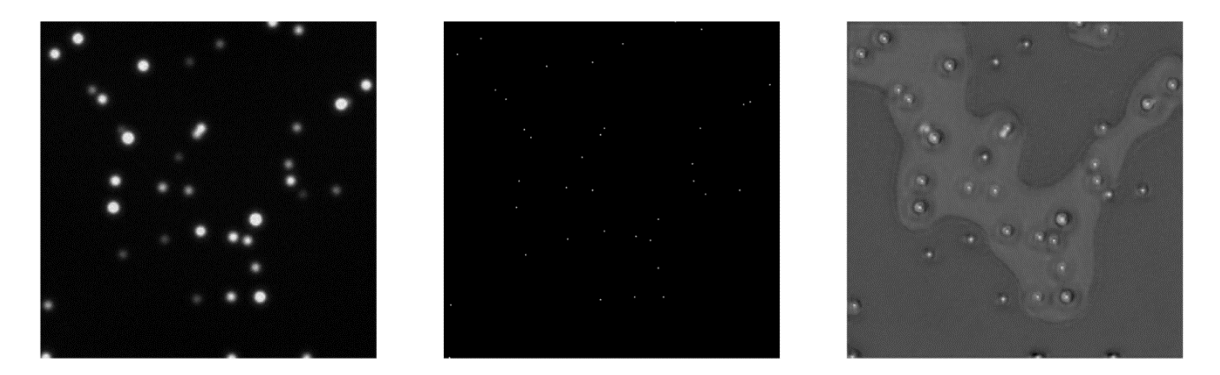

*Obrázek 9.7. Příklad vstupního obrazu, jeho masky a výstupu přetrénované sítě*

### **9.3. Detekce nanočástic**

Po natrénovaní konvoluční neuronové sítě U-net byla zahájena detekce nanočástic. Detekce byla prováděna na výstupu sítě, kdy byla na obraz aplikována metoda detekce pomocí morfologické filtrační operace, která provádí filtraci lokálních maxim obrazu na základě místních informací o kontrastu. *H-maxima* transformace nejprve definuje všechny lokální maxima v okolí jako spojené pixely o vyšší intenzitě než ty, které se vyskytují mimo okolí. Podle nastaveného prahu *h* se dále potlačí všechna místní maxima, která mají výšku jasové hodnoty *f* nižší, než je výška nastaveného prahu. Tato operace je daná vztahem 9.1. a vyjadřuje dilataci *f* na *f - h*.

$$
Hmaxh(f) = R_f^{\delta}(f - h)
$$
\n(9.1.)

Prvním krokem při detekci byla normalizace hodnot výstupního obrazu pomocí aplikace sigmoidy. Tato operace zajistila, že všechny hodnoty pixelů byly od 0 do 1 a to dále umožnilo další práci s obrazovými daty. Dalším krokem bylo nastavení prahu na 0,02 a provedení morfologické operace *H-maxima* na výstupním obraze z natrénované sítě.

Dále byly maxima označeny a tyto značky byly následně vykresleny do původního obrazu. Ukázka je znázorněna na obrázku 9.8.

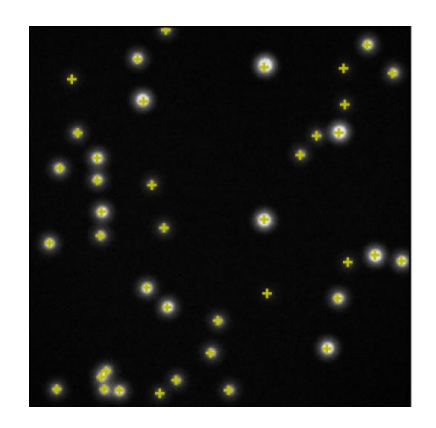

*Obrázek 9.8 Příklad detekce na automaticky generovaném snímku*

Jak je z obrázku patrné, detekce na automaticky generovaných datech proběhla velmi úspěšně. Stejně úspěšně proběhla i na datech, která byla pořízena luminiscenční mikroskopií. Výsledek této detekce je znázorněn na obrázku 9.9.

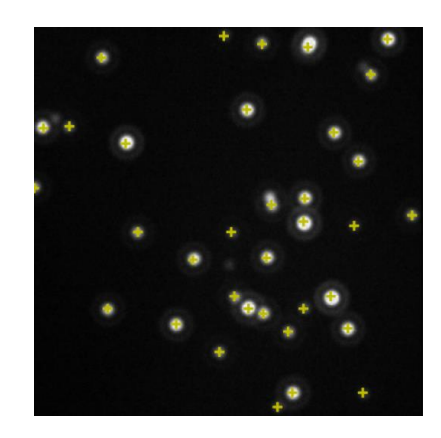

*Obrázek 9.9. Příklad detekce na nativním snímku*

### **10. Výsledky detekce a statistické hodnocení**

Při společném vyhodnocování funkčnosti sítě a následné detekce bylo nejdříve zapotřebí zjistit souřadnice validačních masek validačních obrazů a značek detekcí, ze kterých se následně statisticky vyhodnocovala úspěšnost.

První parametr, který byl zjišťován, byla pravdivá detekce, která je určena pomocí již zmiňovaných souřadnic bodu a jejich blízkého okolí, které bylo nastaveno pomocí prahování. Po vícenásobném zkoušení různých hodnot byl následně práh nastaven na hodnotu 3. Porovnáváním souřadnic a jejich okolí určené prahem byly zjištěny 3 hodnoty: *True positivity (TP), False negativity (FN)* a *False positivity (FP). FN* bylo určeno odečtením počtu souřadnic značek na libovolné ose od počtu souřadnic masek na libovolné ose.

Z těchto hodnot byly následně určeny statistické výsledky jako je: *dice koeficient, recall (senzitivita) a precision (pozitivní prediktivní hodnota, PVV).* 

$$
Senzitivita = \frac{TP}{TP+FN}
$$
 (10.1.)

$$
PVV = \frac{TP}{TP + FP}
$$
 (10.2.)

$$
Dice\; koeficient = \frac{2.TP}{2.TP + FP + FN}
$$
 (10.3.)

První hodnota vyjadřuje míru pravděpodobnostní pravdivosti detekce vůči všem, druhá určuje pravděpodobnost výskytu pravdivé detekce vůči všem detekcím a posledním statistickým údajem je *dice koeficient* určující podobnost anotací a detekcí. Výsledky detekcí přes všechny validační obrazy jsou uvedeny v tabulce 2.

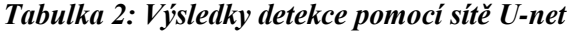

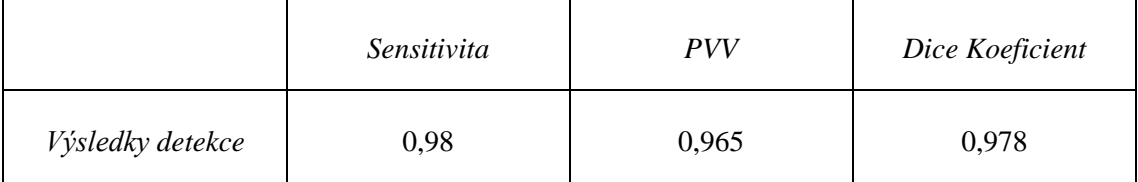

### **10.1. Diskuse výsledků**

Jak je vidět z tabulky 2, statistické hodnoty určující kvalitu detekce jsou více než obstojné. Je však nutné podotknout, že u některých obrazů a zejména u těch, které obsahovali určité difrakční kruhy okolo částice, docházelo někdy k označení maxima právě na této difrakci. Tato chybná detekce je vidět na obrázku 10.1. Tento problém by se dal eliminovat dalším snížením prahu určující okolí lokálního maxima.

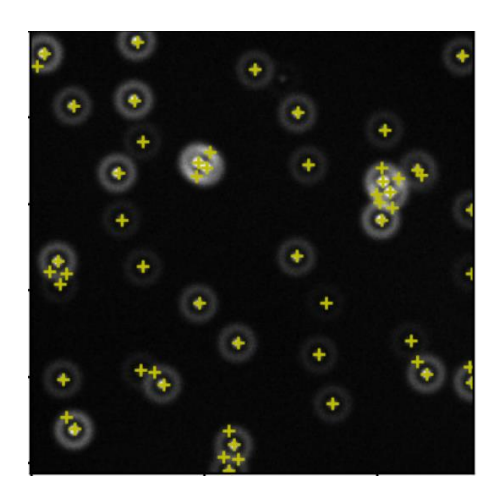

*Obrázek 10.1: Příklad nepovedené detekce*

Důvodem použití této metody byla perspektiva využití konvoluční neuronové sítě v jednomolekulovém zobrazování. Jak je patrné z uvedených příkladů, v této práci byly využity pouze šedotónové obrazy, respektive obrazy převedené do šedotónu, a s určitým specifickým tvarem. Cílem této práce bylo zjistit, zda by se dalo efektivně detekovat a počítat jednotlivé nanočástice, a to i ty, které se vzájemně překrývají. Tato síť prokázala dostatečnou přesnost při rozeznávání překrývajících se nanočástic, a to je pro jednomolekulové zobrazování zásadní. Pokud by byla síť použita pro detekci molekul, musela by se doučit o dataset obsahující snímky s nanočásticemi a jejich navázanými molekulami, jelikož přiložený dataset není příliš různorodý a mohlo by docházet k chybným detekcím.

Využití neuronových sítí se v poslední době těší velké oblibě. Proto jsem se ve své práci rozhodla využít konvoluční sít a zjistit tak, zda by se dala aplikovat i na jednomolekulovou detekci. Jelikož je při této detekci zásadní každá částice, model prokázal, že bez větších potíží dokáže správně detekovat všechny nanočástice i v nativních snímcích. K ještě lepším výsledkům bych doporučila trénovací dataset obohatit i o snímky s jinou úrovní jasu. V této práci byla věnována pozornost pouze snímkům, které byly s podobnou jasovou hodnotou, a tak při použití obrazů s jinou hodnotou jasu by mohlo docházet k chybné detekci.

V celkovém zhodnocení práce je zřejmé, že při použití snímků, které jsou podobné těm, které byly nafoceny luminiscenčním mikroskopem je úspěšnost velmi obstojná, a to i v případě nedostatečně zaostřených snímků. Příklad takové detekce je uveden na obrázku 10.2.

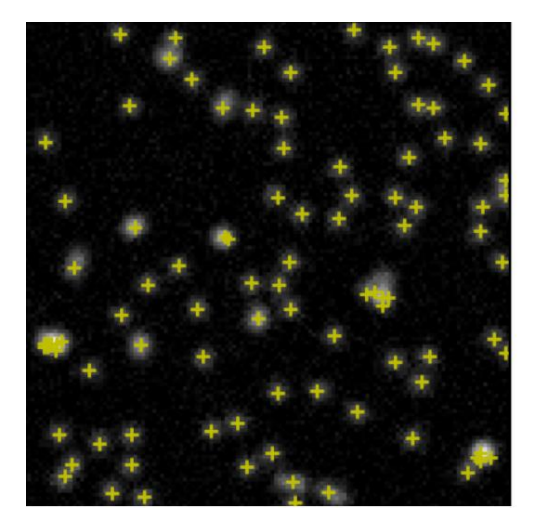

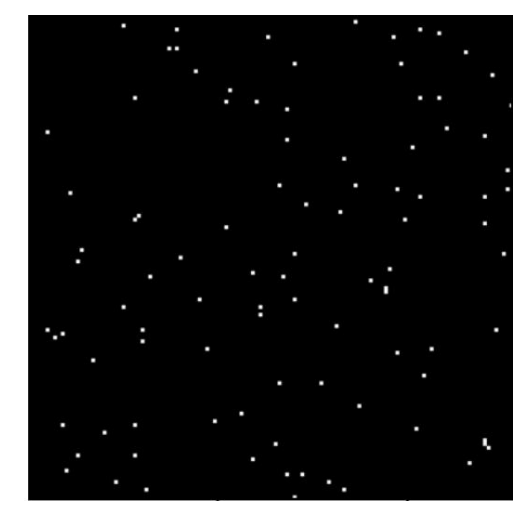

*Obrázek 10.2: Ukázka detekce na nezaostřeném snímku a jeho příslušná maska*

## **Závěr**

Tématem této bakalářské práce byla detekce jednotlivých foton-upkonverzních nanočástic pomocí konvoluční sítě U-net s využitím luminiscenční mikroskopie. Cílem práce bylo provedení literární rešerše v oblasti optického zobrazování a počítání UCNP s využitím pro značení a zobrazování molekul. Nejprve byla provedla rešerše v oblasti nanočástic a UC jevu, dále v oblasti luminiscenční mikroskopie a v poslední řadě v oblasti konvolučních neuronových sítí. V teoretické části byla popsána funkčnost architektury konvoluční sítě U-net.

V experimentální části byly vyrobeny vzorky UCNP, které byly následně pozorovány a snímány pomocí epiluminiscenčního mikroskopu. V druhé části byla implementována síť U-net a následně provedena detekce nanočástic pomocí filtrace lokálního maxima.

V poslední řadě bylo provedeno statistické vyhodnocení úspěšnosti detekce nanočástic a byly zmíněny možnosti zlepšení detekce pro jednomolekulové zobrazování. Nejlepších výsledků se dosáhlo pomocí sítě, která byla učena s krokem 0,001 po tři epochy. Pro dosažení optimálního výsledku byla použita kriteriální funkce "BCE loss function" a optimalizační algoritmus ADAM. V závěru bakalářské práce je provedena diskuse dosažených výsledků, přičemž dice koeficient testovacích dat dosáhl na hodnotu 0,978.

## **Literatura**

[1] ŘEZANKA P., ZÁRUBA K. a KRÁL V. *Potenciál Modifikovaných Nanočástic v Analytické Chemii.* 881−885. 2007th ed. Chem. Listy.

[2] JEEVANANDAM J., BARHOUM A., YEN Ch. S, DUFRESNE A., DANQUAH M. BEILSTEIN K., *Review on nanoparticles and nanostructured materials: history, sources, toxicity and regulations, Frankfurt am Main* (2018), Journal of Nanotechnology DOI:10.3762/bjnano.9.98

URL:<https://www.beilstein-journals.org/bjnano/content/pdf/2190-4286-9-98.pdf>

[3] FEYNMAN, R. P. *There's Plenty of Room at the Bottom*. 1960, 23 (5), 22–36, Eng. Sci.

URL:<http://calteches.library.caltech.edu/id/eprint/1976/>

[4] HAASE M., SCHÄFER H., *Upconverting nanoparticles*, 2011 Jun 20;50(26):5808- 29. Angew Chem Int Ed Engl DOI: 10.1002/anie.201005159. Epub 2011 May 30. PMID: 21626614

URL:<https://pubmed.ncbi.nlm.nih.gov/21626614/>

[5] ODSTRČILÍKOVÁ E., *Využití foton-upkonverzních nanočástic v imunostanoveních* [online]. Brno, 2020 [cit. 2020-10-17]. Bakalářská práce. Masarykova univerzita, Přírodovědecká fakulta. Vedoucí práce Zdeněk Farka.

URL:<https://is.muni.cz/th/fur0u/>

[6] [ZHU X.,.](https://pubs.rsc.org/en/results?searchtext=Author%3AXingjun%20Zhu) [SU](https://pubs.rsc.org/en/results?searchtext=Author%3AQianqian%20Su) Q., [FENG](https://pubs.rsc.org/en/results?searchtext=Author%3AWei%20Feng) W. [LI](https://pubs.rsc.org/en/results?searchtext=Author%3AFuyou%20Li) F., *Anti-Stokes shift luminescent materials for bio-applications, Chem. Soc. Rev.,* 2017, 46, 1025, 31st May 2016, DOI: 10.1039/c6cs00415f

URL: [www.rsc.org/chemsocrev](http://www.rsc.org/chemsocrev)

[7] DACOSTA M. V, DOUGHAN S., HAN Y., KRULL U. J., *Lanthanide Upconversion Nanoparticles and Applications in Bioassays and Bioimaging,* A Review. Anal. Chim. Acta 2014, 832, 1–33.

URL:<https://pubmed.ncbi.nlm.nih.gov/24890691/>

[8] WANG M, ABBINENI G. , CLEVENGER A., MAO C., XU S., *Upconversion nanoparticles: synthesis, surface modification and biologicalapplications*. Nanomedicine: NBM 2011; 7:710-729, [DOI:.org/10.1016/j.nano.2011.02.013](https://doi.org/10.1016/j.nano.2011.02.013)

URL: https://www.sciencedirect.com/science/article/pii/S1549963411000979?via=ihub

[9] XINGWEN Ch., DATAO T., WEI Z., XUEYUAN Ch., *Energy transfer designing in lanthanide-doped upconversion nanoparticles*, Chemical communications [1359-7345] Cheng, Xingwen: 2020, 56:15118 -15132

URL:<https://doi.org/10.1039/D0CC05878E>

[10] ZHANG F., *General Introduction to Upconversion Luminescence Materials*, 2015,  $1-20$ .

URL: [https://link.springer.com/chapter/10.1007/978-3-662-45597-5\\_1](https://link.springer.com/chapter/10.1007/978-3-662-45597-5_1)

[11] YANGSEN Y., JIANG, WANG Q., ZHU Z., WANG X., SUI Z., DAI R., WANG Z, ZHANG Z., DING Z., *Upconversion luminescence of NaYF4:Yb,Er nanocrystals with high uniformity,* Journal of Rare Earths, 32(9), 2014, 802-805,ISSN 1002-0721.

URL: [https://doi.org/10.1016/S1002-0721\(14\)60144-7](https://doi.org/10.1016/S1002-0721(14)60144-7)

[12] AYDIN, S. *A Short History, Principles, and Types of ELISA, and Our Laboratory Experience with Peptide/Protein Analyses Using ELISA*. Peptides 2015, 72, 4–15.

URL[:https://www.sciencedirect.com/science/article/pii/S019697811500131X?via%3Di](https://www.sciencedirect.com/science/article/pii/S019697811500131X?via%3Dihub)[hub](https://www.sciencedirect.com/science/article/pii/S019697811500131X?via%3Dihub)

[13] MICKERT M. J., FARKA Z., KOSTIV U., HLAVÁČEK A., HORÁK D., SKLÁ-DAL P., GORRIS H. H.: *Measurement of Sub-femtomolar Concentrations of Prostate-Specific Antigen through Single-Molecule Counting with an Upconversion-Linked Immunosorbent Assay,* Analytical Chemistry 2019 91 (15), 9435-9441, DOI: 10.1021/acs.analchem.9b02872

URL:<https://pubmed.ncbi.nlm.nih.gov/31246416/>

[14] POLÁCHOVÁ V., PASTUCHA M., MIKUŠOVÁ Z., MICKERT M. J., HLAVÁ-ČEK A., GORRIS H. H., SKLÁDAL P., FARKA Z., *Click-Conjugated Photon-Upconversion Nanoparticles in an Immunoassay for Honeybee Pathogen Melissococcus Plutoniu*s*.* Nanoscale 2019, 11 (17), 8343–8351, DOI: [10.1039/c9nr01246j](https://doi.org/10.1039/c9nr01246j)

URL:<https://pubmed.ncbi.nlm.nih.gov/30984949/>

[15] DRBOHLAVOVÁ, J.; FOHLEROVÁ, Z.: *Elektronika a biosenzory*, Vysoké učení technické v Brně, Brno 2015

[16] KUBITSCHECK, U. et al. *Fluorescence Microscopy: From Principles to Biological Applications*. Weinheim (Německo): Wiley-VCH, 2013. ISBN 978-3-527-32922-9.

[17] VAŠÍČEK, D.. *Fluorescenční zobrazovací techniky v multimodálním holografickém mikroskopu*. Brno, 2013/2014. Diplomová práce. VUT, Fakulta strojního inženýrství, Ústav fyzikálního inženýrství. Vedoucí práce Ing. Jana Čolláková

URL: [https://www.vutbr.cz/www\\_base/zav\\_prace\\_soubor\\_verejne.php?file\\_id=87312](https://www.vutbr.cz/www_base/zav_prace_soubor_verejne.php?file_id=87312)

[18] JIŘINA, M.: *Neuronové sítě*. Skripta ČVUT, Praha, 1995

[19] KOZUMPLÍK, J., PROVAZNÍK, I.: *Umělá inteligence v medicíně. Elektronická skripta*. ÚBMI FEKT VUT v Brně, Brno, 2007

[20] NEVES A.C., GONZÁLEZ I., LEANDER J., KAROUMI R. (2018) A New Approach to Damage Detection in Bridges Using Machine Learning. In: CONTE J., AS-TROZA R., BENZONI G., FELTRIN G., LOH K., MOAVENI B. (eds) *Experimental Vibration Analysis for Civil Structures.* EVACES 2017. Lecture Notes in Civil Engineering, vol 5. Springer, Cham.

URL: [https://doi.org/10.1007/978-3-319-67443-8\\_5](https://doi.org/10.1007/978-3-319-67443-8_5)

[21] JAN, J.: *Medical image processing, reconstruction, and restoration. Boca Raton*, FL: Taylor & Francis, 2006, ISBN 978-0-8247-5849-3

[22] GROMAN, M., *Tvorba umělé neuronové sítě pro výpočet termodynamických veličin*. Brno, 2019. Diplomová práce. VUT, Fakulta strojního inženýrství, ústav matematiky. Vedoucí práce Tomáš Mauder.

URL:<https://www.vutbr.cz/studenti/zav-prace/detail/116370>

[23] [INSTITUT BIOSTATISTIKY A ANALÝZ LÉKAŘSKÉ FAKULTY MASARY-](https://www.iba.muni.cz/)[KOVY UNIVERZITY](https://www.iba.muni.cz/) [online]. Brno. *Analýza a hodnocení biologických dat, Koncept umělé neuronové sítě*. © 2020[cit.4.11.2020]

URL:<https://sites.google.com/site/novaiso690/schema-a-priklady/elektronick-zdroje>

[24] RUDER, S.: *An overview of gradient descent optimization algorithms*. CoRR, ročník abs/1609.04747, 2016, 1609.04747.

URL[:https://arxiv.org/pdf/1609.04747.pdf](https://arxiv.org/pdf/1609.04747.pdf)

[25] CS231N CONVOLUTIONAL NEURAL NETWORKS FOR VISUAL RECO-GNITION; Module 2: *Convolutional Neural Networks*, [cit. 13.11.2020].

URL:<https://cs231n.github.io/>

[26] KINGMA D. P., BA J.: *Adam: A Method for Stochastic Optimization.* 2014, cite arxiv:1412.6980 , Published as a conference paper at the 3rd International Conference for Learning Representations, San Diego, 2015.

URL:<https://arxiv.org/abs/1412.6980>

[27] O'SHEA K., NASH R.: *An Introduction to Convolutional Neural Networks*. ArXiv e-prints, 11 2015.

URL:<https://arxiv.org/pdf/1511.08458.pdf>

[28] ŠTANGLOVÁ T.*: Detekce specifických objektů v digitálním snímku pro potřeby určení druhu obsahu scény* [online]. 2017, Plzeň, DP, Fakulta aplikovaných věd, Katedra informatiky a výpočetní techniky, Západočeská univerzita v Plzni, Vedoucí práce: Ekštein Kamil, Ing. Ph.D.

URL: <http://hdl.handle.net/11025/27133>

[29] RONNEBERGER O., FISCHER P., BROX T.: *U-Net: Convolutional Networks for Biomedical Image Segmentation*. CoRR, ročník abs/1505.04597, 2015, 1505.04597.

URL:<http://arxiv.org/abs/1505.04597>

[30] ZYLA 5.5 SCMOS - ANDOR - OXFORD INSTRUMENTS*. Leading provider of high technology tools and systems for research and industry - Andor - Oxford Instruments* [online]. Copyright © Oxford Instruments 2020 [cit. 28.12.2020]

URL: <https://andor.oxinst.com/products/scmos-camera-series/zyla-5-5-scmos>

[31] PASZKE A., GROSS S., CHINTALA S., aj.: *Automatic differentiation in PyTorch*. 2017

URL: [https://pytorch.org](https://pytorch.org/)

[32] MELNIKOV S., *Semantic segmentation to detect Nuclei using U-net*, Analytics Vidhya, Medium. Medium – Where good ideas find you. [online]. [cit 31.12.2020]

URL[:https://medium.com/analytics-vidhya/semantic-segmentation-using-u-net-data](https://medium.com/analytics-vidhya/semantic-segmentation-using-u-net-data-science-bowl-2018-data-set-ed046c2004a5)[science-bowl-2018-data-set-ed046c2004a5](https://medium.com/analytics-vidhya/semantic-segmentation-using-u-net-data-science-bowl-2018-data-set-ed046c2004a5)

## **Seznam příloh**

Příloha 1 : Výroba UCNPs, příloha je dostupná na internetovém zdroji:

[https://pubs.acs.org/doi/suppl/10.1021/acs.analchem.6b01083/suppl\\_file/ac6b01083\\_si\\_001.pdf](https://pubs.acs.org/doi/suppl/10.1021/acs.analchem.6b01083/suppl_file/ac6b01083_si_001.pdf)